# Ho Ngoc Hai<sup>1</sup>

<sup>1</sup>Affiliation not available

March 20, 2023

#### Abstract

This document focuses on ChatGPT, a natural language processing (NLP) model built by the transformer neural network. The document provides a comprehensive overview of the architecture, training, and fine-tuning of ChatGPT, as well as its applications in various fields, including customer service and support, healthcare, education, research, and development. The document analyzes the evaluation results of ChatGPT on different datasets, compares it with other NLP models, and proposes solutions to address security-related challenges. Finally, the document discusses the potential and challenges of ChatGPT in the future and its importance for humans and society, as well as the regulations and policies that need to be developed to ensure the proper and legal use of ChatGPT.

# **ChatGPT: The Evolution of Natural Language Processing**

#### **Author Ho Ngoc Hai Contact**: hongochai10@icloud.com

### **Summary**

This document focuses on ChatGPT, a natural language processing (NLP) model built by the transformer neural network. The document provides a comprehensive overview of the architecture, training, and fine-tuning of ChatGPT, as well as its applications in various fields, including customer service and support, healthcare, education, research, and development. The document analyzes the evaluation results of ChatGPT on different datasets, compares it with other NLP models, and proposes solutions to address security-related challenges. Finally, the document discusses the potential and challenges of ChatGPT in the future and its importance for humans and society, as well as the regulations and policies that need to be developed to ensure the proper and legal use of ChatGPT..

## **1. Introduction**

# **1.1 Introduction ChatGPT**

ChatGPT is a natural language processing model that has garnered a lot of attention from the artificial intelligence research community. In the context of the rapidly developing NLP applications, the ChatGPT model has been considered one of the biggest breakthroughs in this field. This document introduces ChatGPT, from basic concepts of natural language models, previous NLP models before ChatGPT, to concepts of the transformer neural network.

ChatGPT is built on the transformer architecture, which improves the processing performance and accuracy of the model. The architecture of ChatGPT is flexible and can be adjusted to suit specific applications. Additionally, ChatGPT is trained on large and diverse datasets, making it a reliable and effective NLP model.

The ChatGPT training process is crucial and directly affects the effectiveness of the model. This document also addresses the fine-tuning process of ChatGPT, which enhances the applicability of the model in various fields, from consulting, healthcare, education and training, to research and development.

However, along with the potential applications, ChatGPT also poses challenges and risks in the future. Security-related issues of ChatGPT are being researched and resolved. Moreover, ChatGPT also poses challenges for managing information and ethics in the use of technology.

In the future, ChatGPT will continue to be researched and developed to meet the needs and demands of society. It is important to ensure that the use of ChatGPT is proper and brings benefits to humans and society. Developing regulations and policies to control the use of ChatGPT is one of the important tasks of the research and management community. If used correctly, ChatGPT can become a powerful tool for humans and society to achieve significant progress.

# **1.2 Purpose and scope of the document**

The purpose of this document is to provide a detailed introduction to the ChatGPT natural language model, its training and fine-tuning process, as well as its potential applications in various fields such as consulting, healthcare, education and training, research and development. The document will present the characteristics and advantages of ChatGPT compared to other NLP models, and introduce the training and fine-tuning techniques of ChatGPT.

The scope of the article focuses on the ChatGPT natural language model and its applications in various fields. The article provides an overview of the basic concepts of natural language models, previous NLP models before ChatGPT, and the concept of the transformer neural network. From there, the article provides details on the architecture of ChatGPT, how to train and fine-tune the model for specific applications, as well as the potential applications of ChatGPT in fields such as consulting, healthcare, education and training, research and development.

In addition, the article also discusses security-related issues of ChatGPT and challenges in the future. The article also explains the importance of ChatGPT for humans and society, the potential applications of ChatGPT in the future, the impact of ChatGPT on the economy and society, as well as the regulations and policies that need to be developed to ensure the proper and legal use of ChatGPT.

The purpose of the article is to provide a detailed and clear presentation of the ChatGPT natural language model, its potential applications, and to evaluate the performance of the model on different datasets. The article also aims to address issues and challenges in security and the future of ChatGPT, as well as propose solutions to ensure sustainable development of artificial intelligence and meet the needs of society. The article hopes to provide useful and comprehensive information for the research community and those interested in the field of artificial intelligence and natural language models.

# **2. Basic Concepts**

# **2.1 Basic concepts of natural language processing (NLP) models**

Natural Language Processing (NLP) is a field of research in Artificial Intelligence (AI) and Computer Science, aiming to understand how computers can understand, analyze, and generate natural language like humans.

NLP includes various aspects such as natural language processing, semantic analysis, contextual analysis, machine translation, and automatic text generation. NLP models are developed to help computers understand and process natural language like humans.

The first NLP models were developed based on specific rules. However, rule-based models cannot solve all cases in natural language, especially when dealing with complex and ambiguous sentences.

A new approach used to address this problem is to use data-driven models such as deep neural networks and seq2seq machine translation models. These models use machine learning techniques to automatically learn from data and create a representative model for natural language.

In NLP, natural language processing is performed by analyzing the syntax, semantics, and context of text.

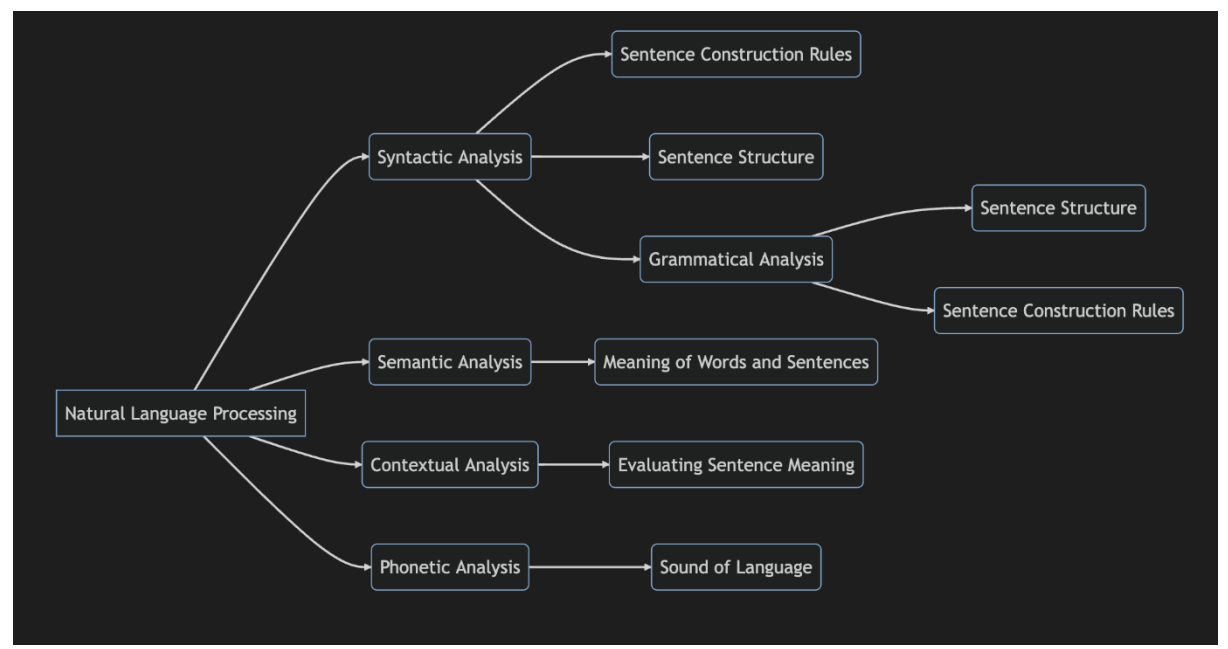

*Picture 2.1.1.en Natural Language Processing*

Syntax analysis is related to how sentences are constructed, particularly how words are arranged together.

Semantic analysis is related to the meaning of words and sentences. This is an important aspect of natural language processing, as it helps computers understand the meaning of a sentence in its context.

Context analysis is related to evaluating the semantic meaning of a sentence based on the surrounding context. Understanding the context of a sentence is crucial in natural language processing, as it helps computers distinguish different meanings of a word in different situations.

The concepts of syntax and phonetics are also important aspects of NLP. Syntax relates to the structure of a sentence, specifically how words are arranged and combined to form a complete sentence. Phonetics relates to the sound of language, specifically how sounds are combined to form words and sentences.

To process natural language, researchers use various methods and techniques, including statistical models and deep learning. Statistical models use statistical methods to analyze and model language, while deep learning models use neural networks to learn and predict language sequences.

Common techniques in NLP include parsing, text classification, information extraction, text summarization, machine translation, and automated content generation. NLP applications can be found in many different fields, including consulting, healthcare, education, research, and development.

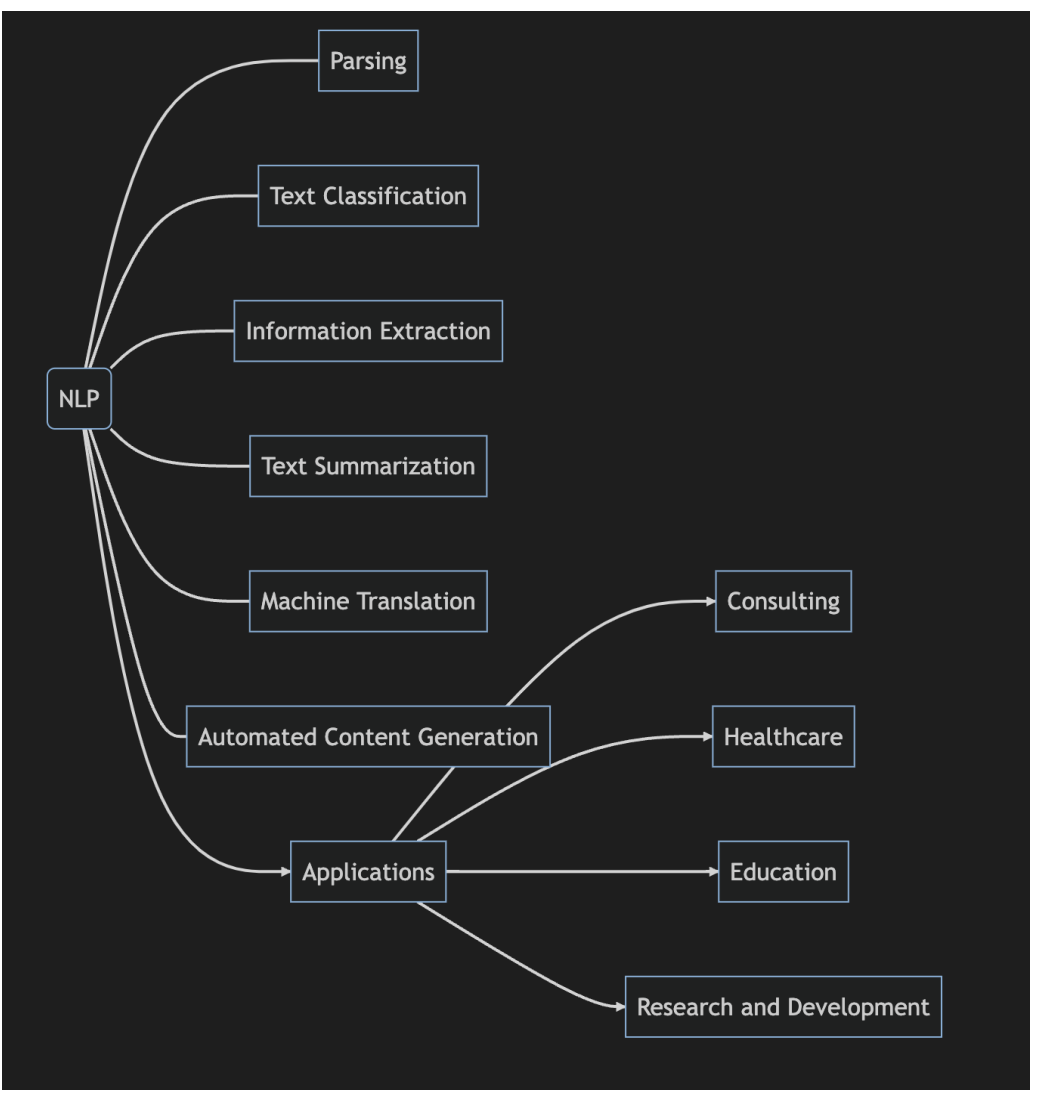

*Picture 2.1.2.en NPL*

In the future, NLP is expected to play an increasingly important role in solving human and societal problems. It can be used to improve communication between humans and computers, enhance user experiences, aid in research and development, and support decision-making processes. However, there are still many challenges and risks that must be addressed in developing and using NLP models, including ChatGPT. One of the biggest challenges is ensuring the privacy and security of user information. The use of NLP models like ChatGPT can lead to the disclosure of personal information or violate users' privacy, particularly in healthcare and finance applications. Therefore, appropriate security solutions are needed to ensure privacy and information security.

In addition to the challenges related to privacy, security, and objectivity, NLP models also face challenges of accuracy and complexity. While ChatGPT has achieved many successes in natural language processing, there are still cases where the model does not provide accurate results or understand the meaning of a sentence. Furthermore, NLP models like ChatGPT have high complexity, requiring significant computational resources and data to train and use.

Overall, the basic concepts of natural language processing (NLP) are crucial to understanding and developing NLP models like ChatGPT. However, the development and use of NLP models still face many challenges and risks, requiring continuous improvement from researchers and experts in the field of artificial intelligence.

In the future, NLP models like ChatGPT will continue to develop and expand their applications in various fields. However, it is important to ensure that this development occurs responsibly and with awareness of ethical and information security issues. This requires close cooperation between researchers, experts, and government organizations and agencies to develop appropriate policies and regulations for the use and development of NLP models.

With the continuous progress of artificial intelligence, we can hope that NLP models like ChatGPT will continue to make important contributions to solving complex human and societal problems while ensuring sustainable and ethical development of artificial intelligence.

# **2.2 NLP models before the launch of ChatGPT:**

Before the appearance of ChatGPT, there were many other famous NLP models developed to solve problems in the natural language processing field. The following are some important models:

- 1. Hidden Markov Model (HMM): The HMM model is used to solve problems related to phoneme identification and syntax analysis. It works based on the principle of probability and uses a training dataset to learn syntax and semantic rules. It was introduced in 1971 by Leonard E. Baum and his colleagues.
- 2. Conditional Random Field (CRF): CRF is a probability-based model based on features, used in many NLP applications including natural language processing, entity recognition and sentiment analysis. It was introduced in 2001 by John Lafferty and his colleagues.
- 3. Recursive Neural Network (RNN): RNN is a neural network architecture used to model sequential data, often used in NLP applications such as machine translation and text classification. It was introduced in the 1980s, but not popularized until variants like LSTM appeared.
- 4. Convolutional Neural Network (CNN): CNN is a neural network architecture mainly used in image processing, but also used in some NLP applications such as text classification. It was introduced in the 1990s, but not popularized until it was applied in image processing.
- 5. Long Short-Term Memory (LSTM): LSTM is an RNN architecture designed to handle long sequence data. It has been used in many NLP applications, including machine translation, text classification, and text summarization. It was introduced in 1997 by Sepp Hochreiter and Jürgen Schmidhuber.
- 6. Language Encoding Model: This is a basic model in NLP that converts text into numeric vectors for computers to understand and process. It was introduced in 2003 by Yoshua Bengio and his colleagues.
- 7. Word Embedding Model: It is a model that represents words as numeric vectors, helping to speed up processing and efficiency in NLP. It was introduced in 2003 by Yoshua Bengio and his colleagues.
- 8. Transformer: Transformer is a neural network architecture used in many NLP applications including machine translation, text summarization, and text classification. GPT-2 and GPT-3, popular models today, both use the Transformer architecture. It was introduced in 2017 by Ashish Vaswani and his colleagues.
- 9. Semantic Model: This model focuses on understanding the meaning of text and the relationships between words in a sentence. It helps computers understand the semantics of natural language, analyze and synthesize information. It has been developed for many years and is still being researched and improved, with no official release date, but continuous improvements have been made since the 2000s.
- 10. Context Model: This model helps computers understand the meaning of a sentence in a specific context, including contextual changes and interactions between humans and machines. It has been developed for many years and is still being researched and improved, with no official release date, but continuous improvements have been made since the 2000s.
- 11. Natural Language Generation (NLG) Model: This model uses NLP techniques to generate text or automatic speech, enabling computers to automatically generate text, articles, summaries, or accurately pronounce words and sentences. It has been developed for many years and is still being researched and improved, developed since the 1990s.
- 12. Text Generation Model: This model helps computers generate new text based on a pre-trained model and input data. It has been developed for many years and is still being researched and improved, with no official release date, but continuous improvements have been made since the 2010s.
- 13. Sentiment Analysis Model: giúp phân tích cảm xúc và tâm trạng của người dùng từ các văn bản đầu vào, có thể ứng dụng trong lĩnh vực social media, khảo sát, đánh giá sản phẩm, dịch vụ… Được phát triển trong nhiều năm và vẫn đang được nghiên cứu và cải tiến, đã được phát triển từ những năm 2000s.
- 14. Reinforcement Learning Model: This model is used in applications such as chatbots, customer support, tourist guidance, and answering customer inquiries. It has been developed over many years and is still being researched and improved, and has been used in applications since the 1990s.
- 15. Data Mining Model: This model uses data mining techniques to analyze and explore natural language data, helping computers to detect and exploit hidden relationships between words and sentences. It has been developed over many years and is still being researched and improved, with no official release date, but continuous improvements have been made since the 1990s.
- 16. Deep Learning Model: This model uses deep learning techniques to build NLP models that can learn and improve predictions automatically through the analysis of syntax, semantics, and context of text. It has been developed in recent years and is becoming a major trend in AI research, with no official release date, but continuous improvements have been made since the 2000s.

Some popular advanced NLP models include:

- 1. BERT (Bidirectional Encoder Representations from Transformers): a deep learning model based on transformer architecture trained on large amounts of text data. BERT can understand the context of sentences and solve complex NLP tasks such as text classification, machine translation, and information extraction. It was introduced in 2018.
- 2. GPT (Generative Pre-trained Transformer): a deep learning model based on transformer architecture trained on large amounts of text data and capable of generating meaningful natural language sentences. GPT has been used to generate articles, conversations, and automatically summarize text. The first version was introduced in 2018.
- 3. ELMO (Embeddings from Language Models): a deep learning model based on LSTM (Long Short-Term Memory) network trained on large amounts of text data and capable of extracting the semantic representations of words in their context. ELMO is used in many NLP tasks such as text classification, sentiment analysis, and information extraction. It was introduced in 2018.
- 4. Transformer-XL: an advanced transformer model capable of processing long texts and addressing problems with sequence length during training. It was introduced in 2019.
- 5. GPT-2 Opensource: an advanced version of GPT with the ability to generate more complex and realistic natural language sentences. GPT-2 has been used in many NLP applications such as machine translation and automatic content generation. It was introduced in 2019.

Some other famous NLP models include:

- 1. T5 (Text-to-Text Transfer Transformer): a transformer model with the ability to perform multiple NLP tasks within a single, simple architecture. It was introduced in 2019.
- 2. ULMFiT (Universal Language Model Fine-tuning): a deep learning model designed to achieve good results on various NLP tasks, including text classification, entity recognition, and text

summarization. It uses fine-tuning techniques to improve the model's performance for each specific task.

- 3. BART (Bidirectional and Auto-Regressive Transformer): a deep learning model based on the transformer architecture, with the ability to perform multiple NLP tasks, including generating new text, semantic analysis, and text summarization. It combines two transformer architectures: auto-regressive and bidirectional.
- 4. XLNet: a deep learning model based on the transformer architecture, trained on large amounts of text data to improve performance for various NLP tasks. It uses a new method to train the model independent of word order, which helps improve the model's accuracy and efficiency. It was introduced in 2019.
- 5. RoBERTa (Robustly Optimized BERT Pretraining Approach): a deep learning model based on the transformer architecture, trained on large amounts of text data to improve accuracy and efficiency for various NLP tasks. It is an improved version of BERT with fine-tuning techniques to improve performance.
- 6. ALBERT (A Lite BERT): a deep learning model based on the transformer architecture, designed to reduce the model's size and increase processing speed. It uses a hierarchical splitting technique to reduce the number of model parameters, which helps improve the model's accuracy and efficiency. It was introduced in 2019.

With the continuous development and progress of the technology industry, the NLP models mentioned above are just some examples of NLP models prior to the introduction of ChatGPT and at the time this document was released.

Advanced NLP models have brought significant progress in the field of natural language processing. One of the biggest advances is the emergence of neural network-based models such as LSTM (Long Short-Term Memory), Transformer network, and their variations. Thanks to these models, natural language processing tasks such as parsing, semantic analysis, text generation, machine translation, and automatic content summarization can be performed more effectively.

Furthermore, advanced NLP models are also being used to address global issues such as decoding natural language, supporting the creation of multilingual dictionaries, and solving other language processing-related issues in a multilingual environment.

# **2.3 Concepts of Recurrent Neural Networks**

The transformer, also known as a recurrent neural network, is a neural network architecture widely used in natural language processing (NLP) applications such as machine translation, text classification, and text summarization. This architecture was introduced in 2017 by Ashish Vaswani and colleagues from Google Brain.

One of the advantages of the transformer is its ability to process input as a sequence and understand the context of each word in the sequence. It uses self-attention layers to determine the importance of each word in the input sequence. These self-attention layers allow the transformer to focus on the important parts of a sentence to efficiently solve complex NLP tasks.

*An example of an application that uses the transformer is Google Translate's machine translation. Google Translate uses a transformer model to translate text from one language to another. The model was trained on millions of translation pairs and is capable of handling complex sentences with high accuracy. During the translation process, the transformer model uses self-attention layers to focus on the important parts of the input sentence and a decoding layer to generate the corresponding output sentence. Thanks to the transformer model, Google Translate has become one of the top online translation tools in the world.*

In addition, the transformer uses encoder and decoder layers to represent and process input and output sequences. The encoder layer helps to represent words in the input sequence as numerical vectors, while the decoder layer helps to generate the corresponding output sequence.

The transformer is also capable of learning to generate new output sequences without specific input. This means that the transformer is capable of generating new natural language sentences, which are used in applications such as automatic content creation and speech-to-text conversion.

One prominent application of the transformer is the Generative Pre-trained Transformer 2 (GPT-2) natural language model developed by OpenAI. GPT-2 is a text generation model capable of generating high-quality, natural language text and is used in automatic content creation and book writing applications.

However, while the transformer is a highly effective neural network architecture for NLP applications, it also has some limitations. This includes requiring a large amount of training data and computational resources to train the transformer model, especially for large models such as GPT-3. Training such a model can take hundreds or even thousands of hours of computation, depending on the size of the model.

In addition, some NLP applications such as real-time natural language processing still face challenges when using transformer models due to the high computation and data processing requirements.

Another issue is that the performance of the transformer can be reduced when facing new languages or unclear data types. This is especially true when the model is not trained on similar data.

Despite these limitations, with the development of computing technology and natural language data, the transformer model remains an important and promising tool for solving problems in the NLP field. It has been widely used in applications such as machine translation, text classification, text summarization, and automatic text generation, and is continuously being developed and improved to meet the increasing demands of the market.

# **3 The architecture of ChatGPT**

# **3.1 Details about the architecture of ChatGPT**

ChatGPT is a language model built on top of the Generative Pre-trained Transformer (GPT) 3.5 architecture, developed by OpenAI. The GPT architecture is designed to automatically learn and generate natural language text using deep neural network layers and deep learning techniques.

The architecture of ChatGPT is a machine learning system capable of processing and generating questions and answers in conversations. To do this, ChatGPT uses the Transformer architecture, a neural network architecture introduced by Vaswani and colleagues in 2017. Transformer is a neural network architecture that can process input as a sequence and understand the context of words in that sequence. To do this, Transformer uses self-attention layers to determine the importance of each word in the input sequence. These self-attention layers help the Transformer focus on important parts of the sentence to efficiently solve complex natural language processing tasks.

In addition, ChatGPT uses pre-training techniques to train the model on a large amount of text data before fine-tuning on specific tasks. Pre-training techniques help the model learn about natural language knowledge automatically and objectively, thereby improving the generalization ability of the model in solving different natural language processing tasks.

However, ChatGPT also faces some issues such as the vanishing gradient problem (the deeper into the sentence, the harder it is for the model to understand) and the adversarial attack problem (changing a few words can cause the model to generate incorrect results). To address these issues, researchers are continuing to develop new models and improve training and evaluation techniques to improve the performance and reliability of ChatGPT and other natural language models.

# **3.1.1 Architecture Transformer:**

The Transformer architecture is built on the basis of the self-attention layer and combines the encoder and decoder layers to represent and process the input and output sequences.

Suppose we want the computer to generate a natural language sentence from an input text. To do this, we need a first processing step to represent the words in the sentence as numerical vectors so that the computer can understand them.

*To represent the words in a sentence as numerical vectors, the Transformer architecture uses an encoder layer to convert the words in the sentence into corresponding numerical vectors. These vectors are then fed into self-attention layers to determine the importance of each word in the sentence.*

*For example, suppose we have the sentence "I like reading books." To represent the words in this sentence as numerical vectors, we can use the one-hot encoding method, where each word is represented by a vector with a size equal to the number of words in the vocabulary, where only one element of the vector is 1 (representing that word), and the rest are 0. For instance, the word "I" can be represented by the vector [1, 0, 0, 0, 0, 0], the word "like" can be represented by the vector [0, 1, 0, 0, 0, 0], and so on for the other words.*

*After representing the words as numerical vectors, the Transformer architecture uses self-attention layers to determine the importance of each word in the sentence. This allows the Transformer to understand the context of the sentence and focus on the important parts to solve complex natural*  language processing tasks. Then, decoder layers are used to generate the corresponding output *sequences.*

*In simpler terms, the Transformer architecture can understand the meaning of each word in the sentence and identify which words are more important in that sentence. It then uses this information to generate answers or similar texts. Therefore, the Transformer is an important tool in solving problems in the field of natural language processing..*

Specifically, the Transformer architecture uses two types of self-attention: the encoder self-attention and the decoder self-attention. The encoder self-attention allows the words in the sentence to interact with each other, while the decoder self-attention helps generate the output result. Each self-attention layer is composed of three parts: the query function, the key function, and the value function.

In the query function, each word in the input sequence is transformed into a query vector. In the key function, each word in the input sequence is transformed into a key vector. In the value function, each word in the input sequence is transformed into a value vector. These vectors are then used to calculate the attention scores between each word in the sequence.

The attention scores are calculated by taking the dot product of the query vector and the key vector, and then normalizing the result using the square root of the dimensionality of the key vector. The resulting scores are used to weight the value vectors, and the weighted sum of the value vectors is the final output of the self-attention layer.

By using these self-attention layers, the Transformer architecture can capture the relationships between the words in a sentence and generate high-quality outputs for natural language processing tasks.

#### **Illustration of Self-attention:**

- The first step is to prepare the input by representing the words in the input sentence as numerical vectors. Then, weights are initialized for the self-attention layers.
- Next, in the Key, Query, and Value step, each word in the input sentence is represented by three corresponding vectors: a Key vector, a Query vector, and a Value vector.
- Then, the attention score for each word in the input sentence is calculated in the Calculate Attention Score for Input 1 step. The attention score is calculated by multiplying the Query vector of that word with the Key vector of all the other words in the input sentence.
- The next step is to calculate the softmax of the attention scores. The softmax function is used to convert the attention scores into probabilities.

Then, the values in the input sentence are multiplied by the corresponding attention scores to obtain Output 1. Finally, steps 4-7 are repeated for other input sentences (Input 2 and Input 3), and the values calculated from these steps are aggregated to form the final output.

#### *Step 1: Initializing the Input*

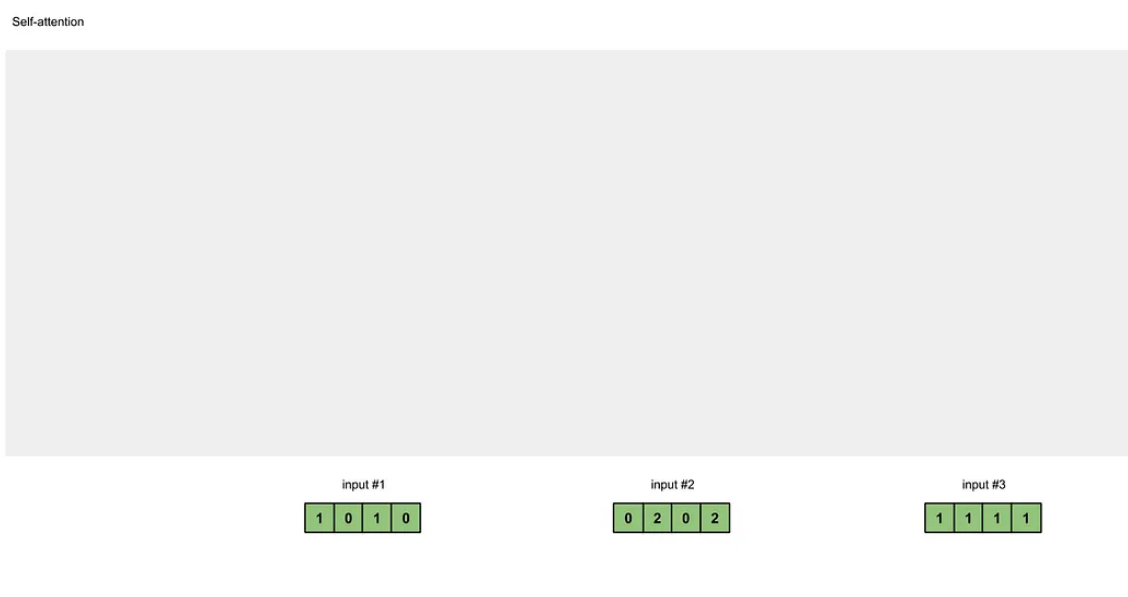

*Picture 3.1.1.vi Prepare Input*

We will start with 3 inputs as follows:

Input 1: [1, 0, 1, 0] Input 2: [0, 2, 0, 2] Input 3*:* [1, 1, 1, 1]

#### *Step 2: Initializing the Weights*

Each input must have three representations (see the diagram below). These representations are called Key (orange), Query (red), and Value (purple). This example assumes that we want these representations to have a size of 3. Since each input has a size of 4, each set of weights must have a shape of 4x3.

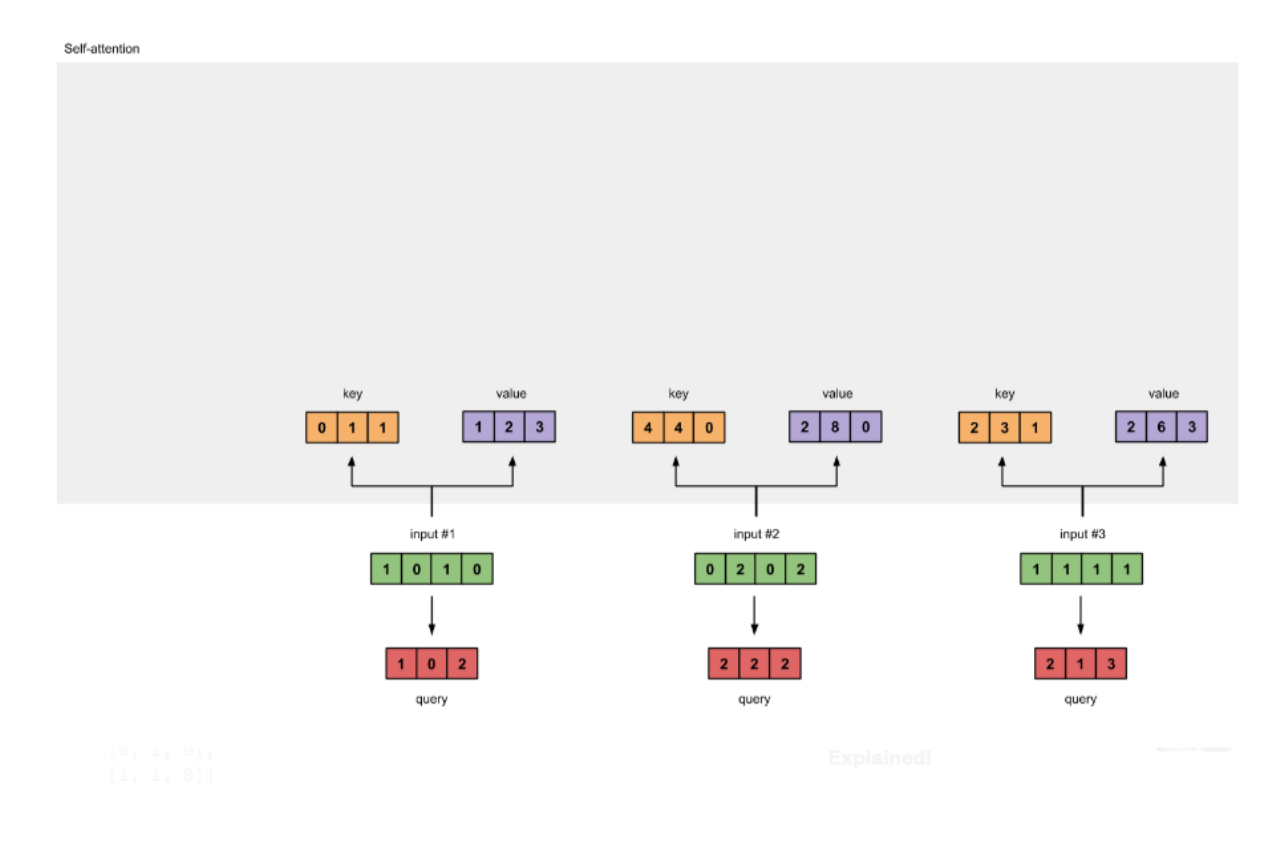

*Picture 3.1.2.vi Deriving key, query and value representations from each input*

To obtain these representations, each input (green) is multiplied by a set of weights for Keys (orange), a set of weights for Queries (red), and a set of weights for Values (purple). In our example, we initialize three sets of weights as follows.

Weights for Keys:  $\begin{vmatrix} 1 \\ 0 \end{vmatrix}$  $[0 \ 1 \ 1]$ 1 1 0  $\begin{bmatrix} 1 & 1 & 0 \\ 0 & 1 & 0 \end{bmatrix}$  $\begin{bmatrix} 1 & 1 & 0 \end{bmatrix}$ Weights for query:  $\begin{bmatrix} 1 & 0 & 0 \\ 0 & 0 & 1 \end{bmatrix}$  $[1 \ 0 \ 1]$ 1 0 0  $\begin{bmatrix} 0 & 1 & 1 \end{bmatrix}$ 

Weights for value:

 $\begin{bmatrix} 0 \\ 1 \end{bmatrix}$  $\begin{bmatrix} 0 & 2 & 0 \\ 0 & 3 & 0 \end{bmatrix}$ 3  $\begin{bmatrix} 0 & 3 \\ 0 & 0 \end{bmatrix}$  $\begin{bmatrix} 1 & 0 \end{bmatrix}$ ]

Note:

In neural network models, these weights are usually initialized with small values, randomly initialized with appropriate random distributions such as Gaussian, Xavier, and Kaiming distributions. This initialization is done once before starting the training process.

#### **Step 3: Computing the Key, Query, and Value Representations**

To obtain the key, query, and value representations for each input, we multiply each input (green) by a set of weights for key, a set of weights for query, and a set of weights for value. In our example, we initialize three sets of weights as follows.

#### Weights for Key:

Next, we use these sets of weights to compute the key, query, and value representations for each input.

Key representation for Input 1:  
\n
$$
\begin{bmatrix} 1 & 0 & 1 & 0 \end{bmatrix} \cdot \begin{bmatrix} 0 & 0 & 1 \\ 1 & 1 & 0 \\ 0 & 1 & 0 \\ 1 & 1 & 0 \end{bmatrix} = \begin{bmatrix} 0 & 0 & 1 \end{bmatrix}
$$

Using the same set of weights to obtain the key representation for Input 2.

$$
\begin{bmatrix} 0 & 2 & 0 & 2 \end{bmatrix} \cdot \begin{bmatrix} 0 & 0 & 1 \\ 1 & 1 & 0 \\ 0 & 1 & 0 \\ 1 & 1 & 0 \end{bmatrix} = \begin{bmatrix} 4 & 4 & 0 \end{bmatrix}
$$

Using the same set of weights to obtain the key representation for Input 3:

$$
\begin{bmatrix} 1 & 1 & 1 & 1 \end{bmatrix} \cdot \begin{bmatrix} 0 & 0 & 1 \\ 1 & 1 & 0 \\ 0 & 1 & 0 \\ 1 & 1 & 0 \end{bmatrix} = \begin{bmatrix} 2 & 3 & 1 \end{bmatrix}
$$

A faster method is to vectorize the operations.

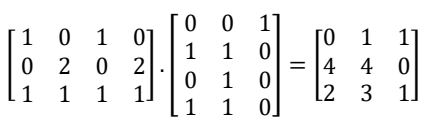

Self-attention

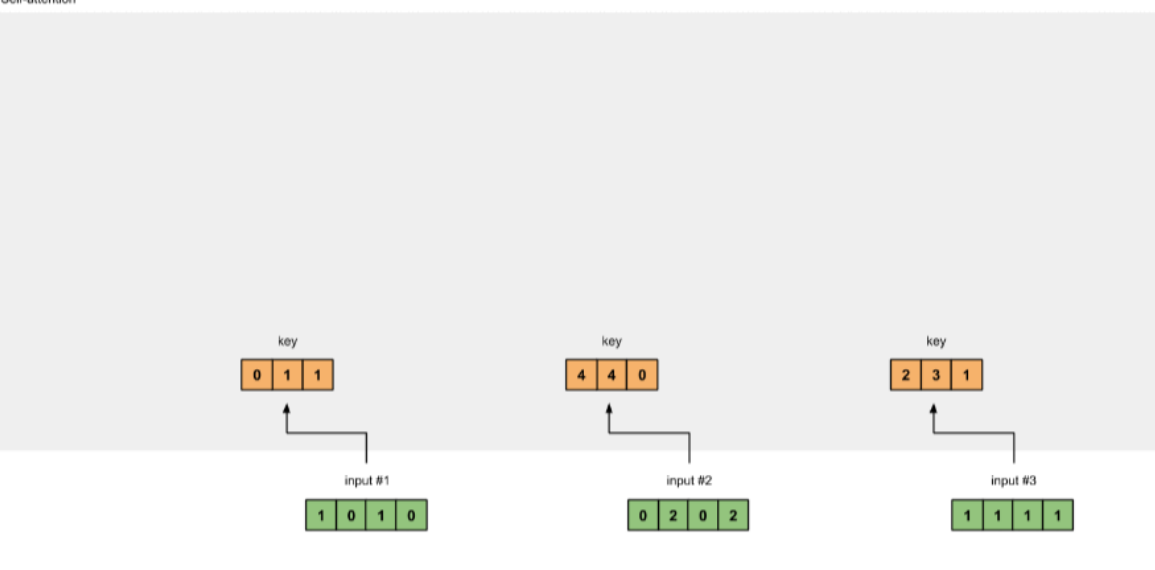

*Picture 3.1.3.vi Derive key representations from each input*

Perform the same process to obtain the value representations for each word in the inputs:

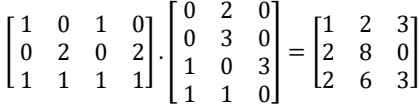

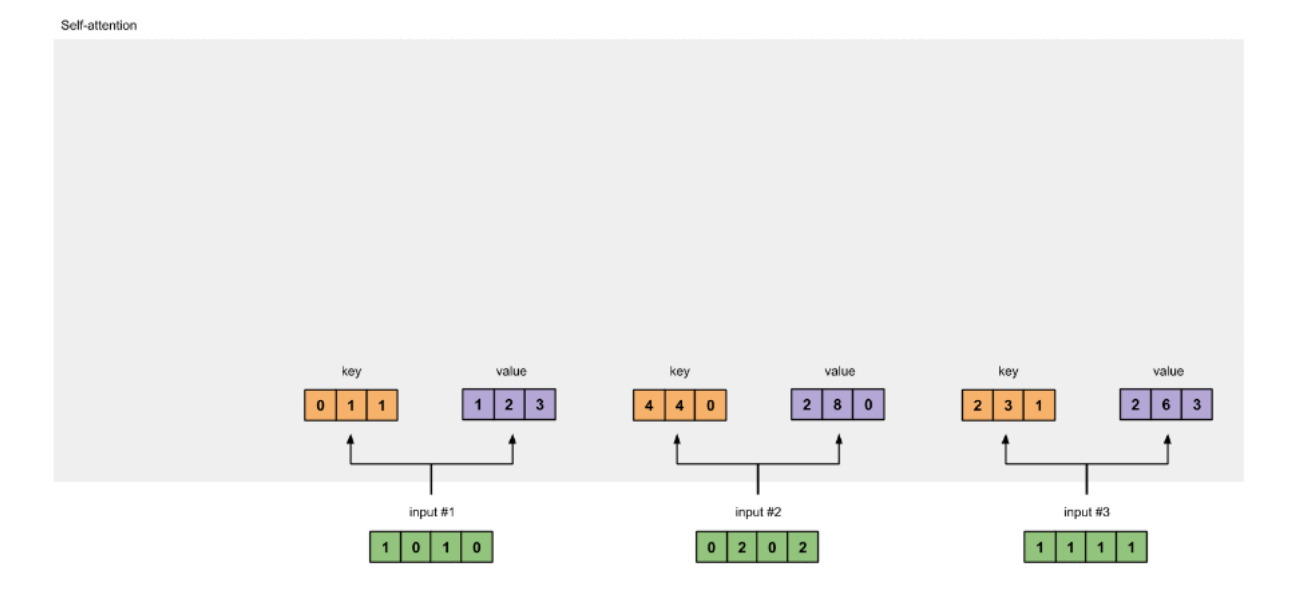

*Picture 3.1.4.vi Derive key representations from each input*

We will use the same set of weights to compute the query representations for each input question:

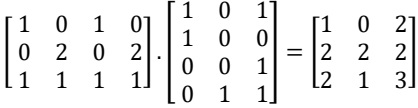

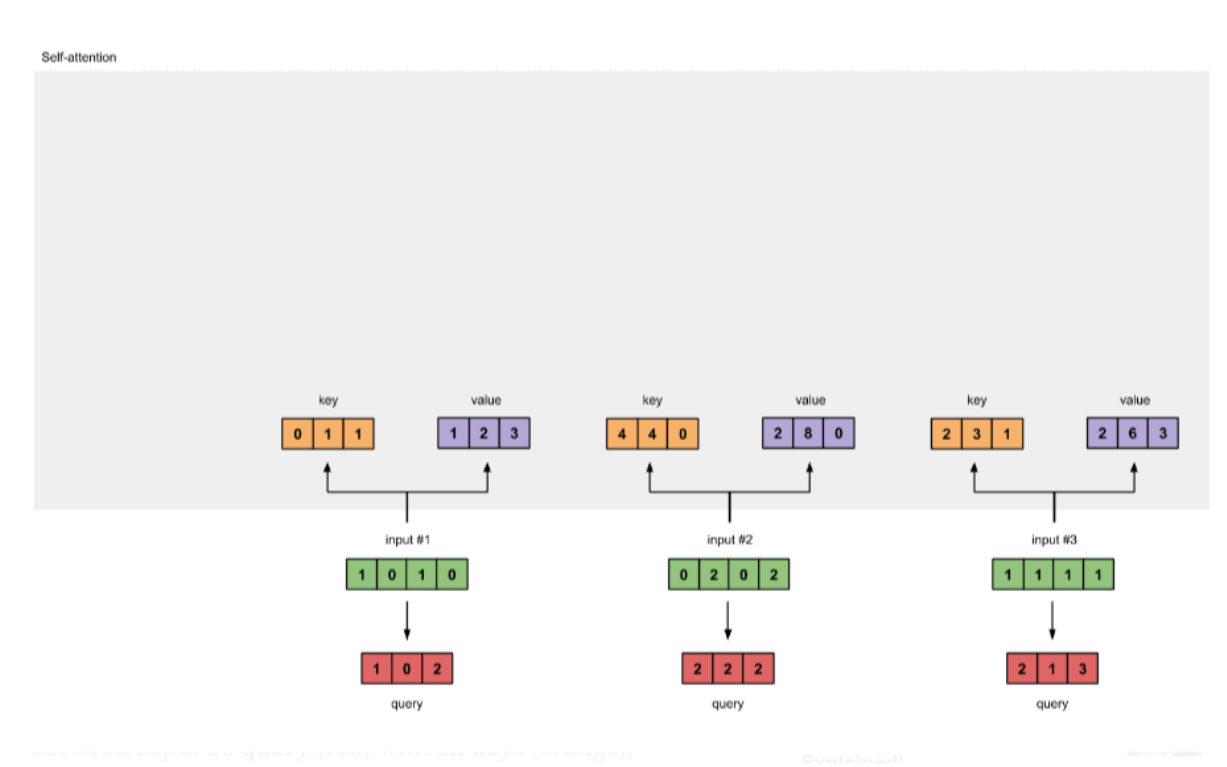

*Picture 3.1.5.vi Derive query representations from each input*

**Step 4: Computing Self-Attention Scores for Input 1.**

```
Self-attention
```
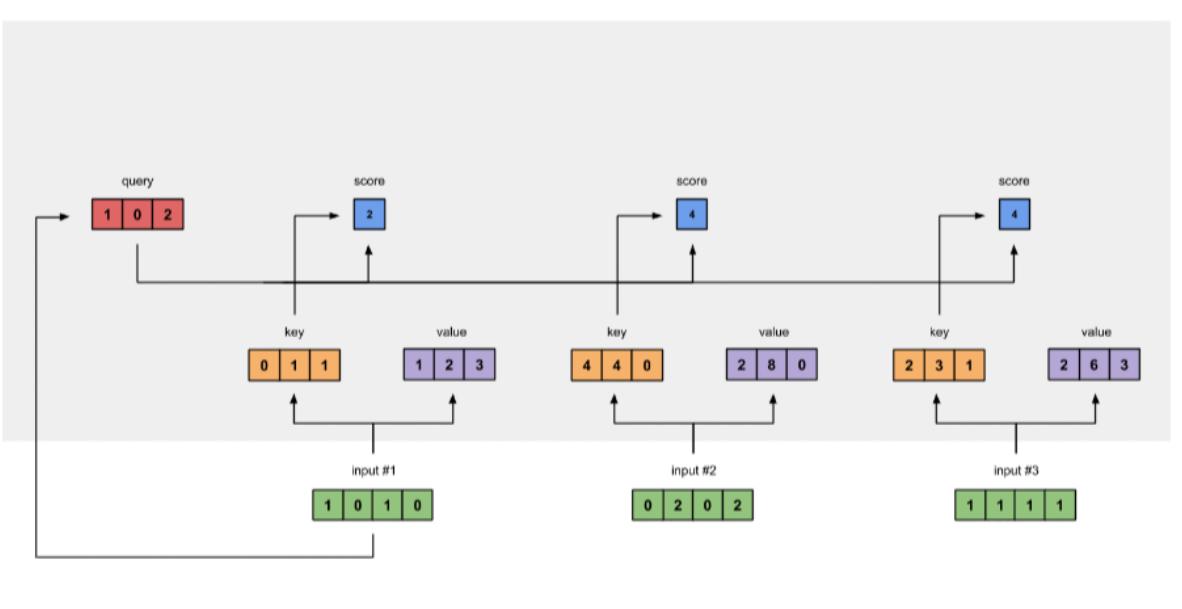

*Picture 3.1.6.vi Calculate attention scores for Input 1*

To compute the attention scores, we start by taking the dot product of the query (in red) for Input 1 with all keys (in orange), including itself. Since we have 3 key representations (due to 3 inputs), we obtain 3 attention scores (in light blue).

 $[1 \ 0 \ 2].$ 0 4 2 1 4 3 1 0 1  $[$  =  $[2 \ 4 \ 4]$ 

Note that we only use the query from Input 1. We will repeat this step for the other queries.

The operation above is called dot product attention, which is one of the scoring functions in attention mechanisms. Other scoring functions include scaled dot product attention and additive/concatenative attention.

#### **Step 5: Calculator softmax**

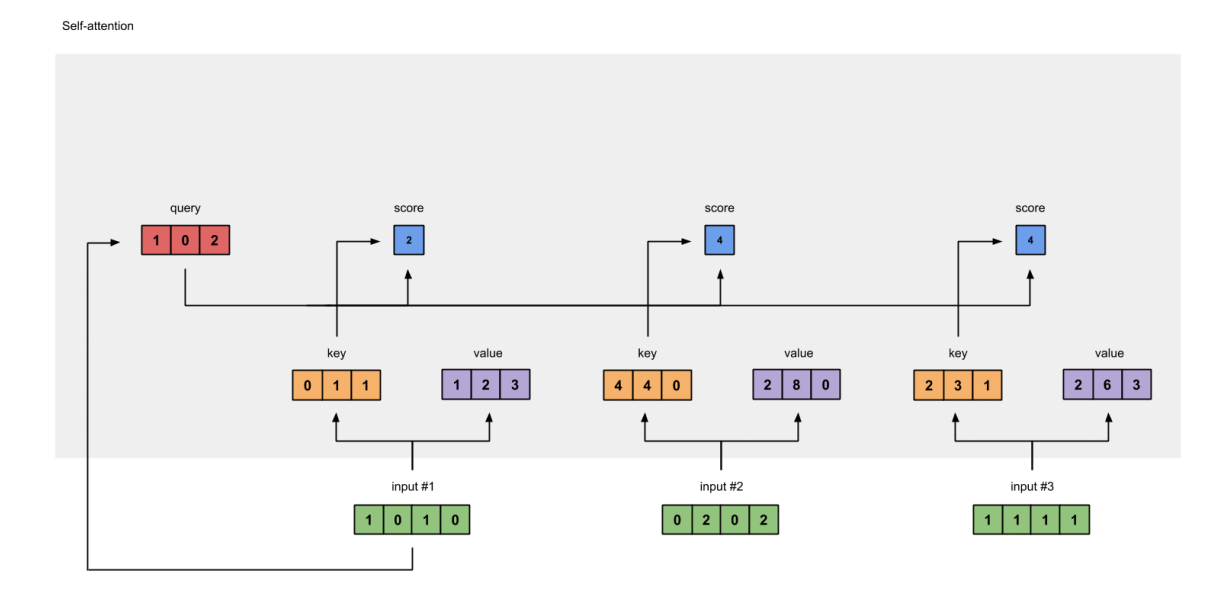

*Picture 3.1.7.vi Softmax the attention scores (blue)*

 $softmax([2 \ 4 \ 4]) = [0.0 \ 0.5 \ 0.5]$ 

#### **Step 6: Multiply the Attention Scores by the Value Representations**

Self-attention

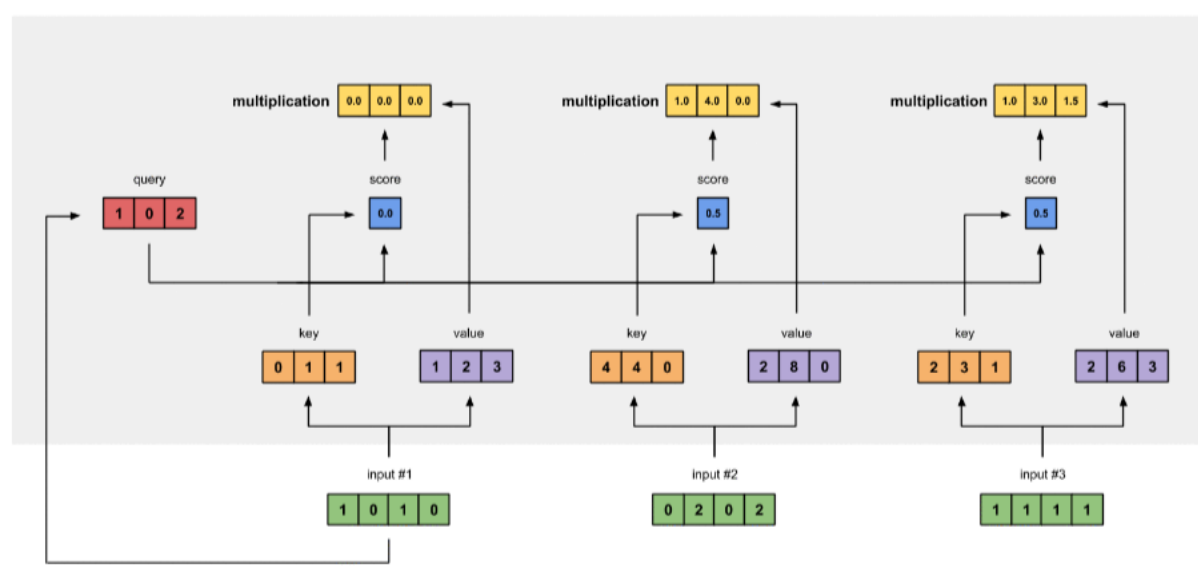

*Picture 3.1.8.vi Derive weighted value representation (yellow) from multiply value (purple) and score (blue)*

The attention scores calculated for the inputs (green) are multiplied with their corresponding values (purple) to generate aligned vectors (yellow). In this tutorial, we call them weighted values.

1:  $0.0 * [1, 2, 3] = [0.0, 0.0, 0.0]$ 2:  $0.5 * [2, 8, 0] = [1.0, 4.0, 0.0]$  $3: 0.5 * [2, 6, 3] = [1.0, 3.0, 1.5]$ 

**Step 7: Summing up the weighted values to get Output 1.**

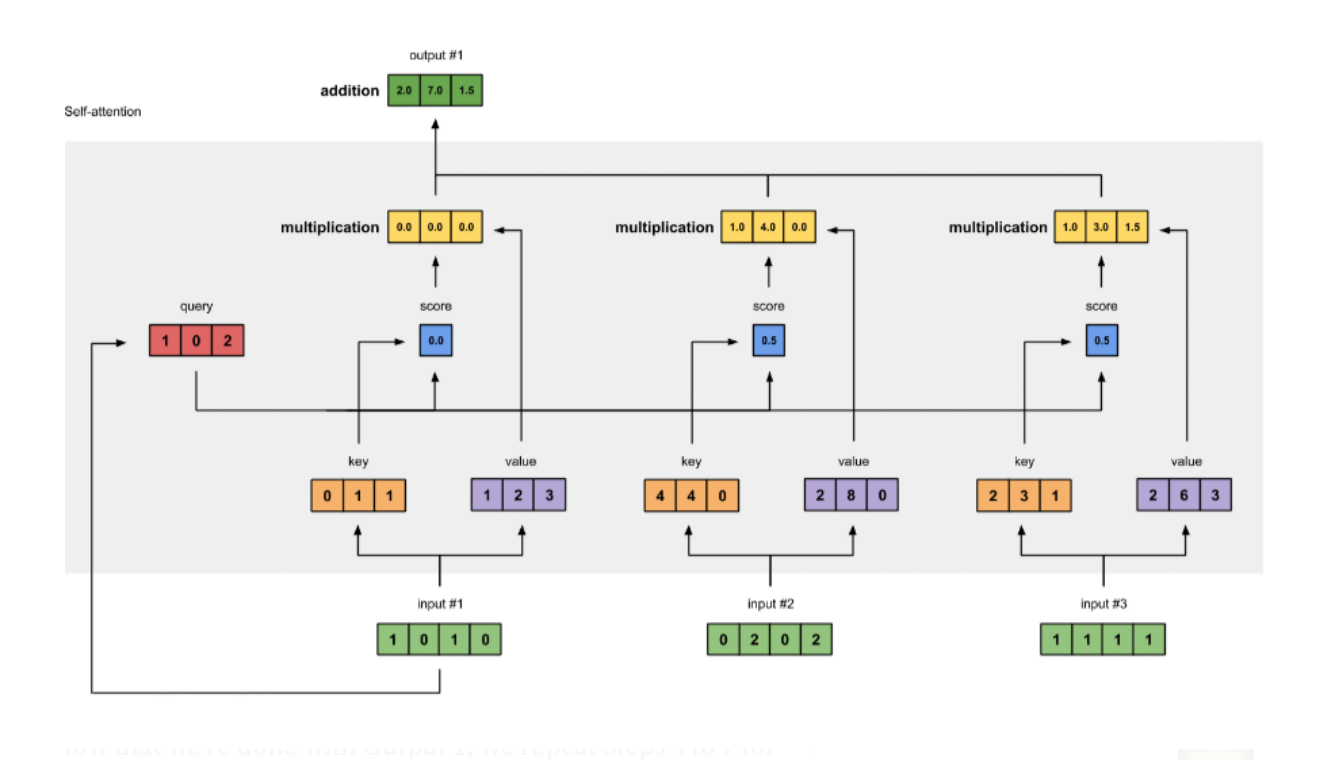

*Picture 3.1.9.vi Sum all weighted values (yellow) to get Output 1 (dark green)*

Take all the weighted values (yellow) and sum them up element-wise:

[0.0, 0.0, 0.0] + [1.0, 4.0, 0.0] + [1.0, 3.0, 1.5] -----------------  $= [2.0, 7.0, 1.5]$ 

The resulting vector [2.0, 7.0, 1.5] (in dark green) is Output 1, which is based on the query representation of Input 1 interacting with all the other keys, including itself.

#### **Step 8: Repeat for Input 2 & Input 3**

Now that we have completed Output 1, we repeat Steps 4-7 for Output 2 and Output 3. I believe you can do these operations on your own…

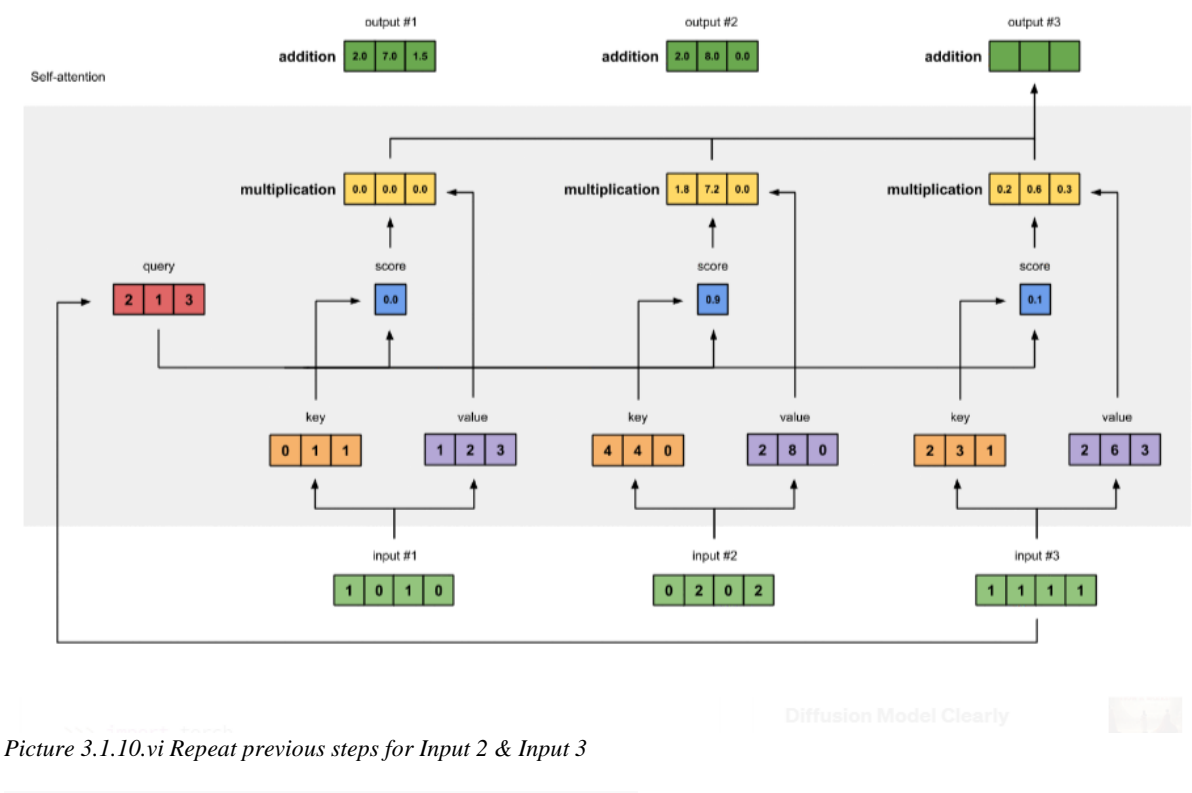

tensor([[2.0000, 7.0000, 1.5000], # Output 1 [2.0000, 8.0000, 0.0000], # Output 2 [2.0000, 7.8000, 0.3000]]) # Output 3

*In order to calculate the probability of the next word in a word sequence, GPT uses a language model with a Transformer architecture. This architecture uses self-attention layers to evaluate the importance of words in the sequence, thereby determining the probability of the next word.*

# **3.1.2 Generative Pre-trained Transformer 3 (GPT-3)**

Generative Pre-trained Transformer 3 (GPT-3) is a natural language processing model developed by OpenAI, which is the next version of the previous GPT models. GPT-3 uses the Transformer neural network architecture to process and generate natural language text.

Pre-training technique is a method of training a model by using a large amount of data before finetuning the model on specific tasks. GPT-3 has been trained on a huge amount of text data from the Internet, with the total number of neural network parameters reaching billions. This helps the model automatically and generally learn knowledge about natural language, thereby enhancing the model's generalization ability in solving various natural language processing tasks.

One of the outstanding features of GPT-3 is its ability to generate very accurate and diverse natural language text, making the model a very useful tool for conversational applications, automatic text generation, and other natural language processing-related applications.

However, some issues regarding reliability and data dependency have also been mentioned when using GPT-3. Due to the large amount of training data, the model may generate biased results or may generate inaccurate information if the training data contains biased information. Therefore, careful testing and evaluation before using the model is very important.

Below is an example of sentence analysis using GPT-3:

*Input sentence: "What is the capital of France?" Firstly, GPT-3 will identify that this is a geography-related question. Then, it will search through its memory and use the knowledge learned from pre-training to answer this question. The analysis result from GPT-3: "The capital of France is Paris." This result is accurate, consistent with the information that Paris is the capital of France. GPT-3 has used its pre-learned knowledge to process the question and answer it accurately and naturally.*

One way to model the process of natural language analysis is through mathematical formulas. These methods are often used to determine how words or phrases in a sentence are related to each other.

One of the most common mathematical methods for natural language analysis is the Vector Space Model (VSM). VSM is a method for representing words or phrases in a multi-dimensional vector space so that distances between them can be computed.

For example, suppose we want to analyze the sentence "He is eating rice" using the VSM model. First, the words in the sentence would be represented as vectors in the vector space. Then, the distances between these vectors would be calculated to determine how the words in the sentence are related to each other.

For example, the words "Anh ta" and "đang ăn" can be represented as two different vectors in the vector space. Then, the distance between these two vectors will be calculated to determine the degree of relationship between these two words in the sentence.

The VSM model can also be used to analyze and compare different texts. The words in the texts will be represented as vectors in the high-dimensional vector space, and then the distances between these vectors will be calculated to determine the similarity or differences between the texts.

To explain the example above using mathematical formulas, we can use some mathematical formulas related to the VSM model.

First, we need to represent the words in the sentence "Anh ta đang ăn cơm" as vectors in the highdimensional vector space. One simple way to do this is to use the method of counting the number of occurrences of each word in the text and represent it as a vector. For example, we can represent the word "Anh ta" as the vector  $[1, 0, 0, 0]$ , "dang" as the vector  $[0, 1, 0, 0]$ , "an" as the vector  $[0, 0, 1, 0]$ , and "com" as the vector  $[0, 0, 0, 1]$ .

Then, we need to calculate the distances between these vectors to determine the degree of relationship between the words in the sentence. There are many ways to calculate the distance between two vectors in the high-dimensional vector space, one of the most common ways is to use the cosine similarity measure.

The cosine similarity measure is calculated by taking the dot product of two vectors and dividing it by the product of their lengths. For example, to calculate the cosine similarity between the vector of the word "Anh ta" and the word "đang", we will calculate:

cosine\_similarity("Anh ta", "dang") = 
$$
\frac{\text{dot}([1,0,0,0],[0,1,0,0])}{||[1,0,0,0]|| * ||[0,1,0,0]||} = \frac{0}{1*1} = 0
$$

Similarly, to calculate the cosine similarity between the vector of the word "đang" and the word "ăn", we would calculate:

$$
\frac{\text{dot}([0,1,0,0],[0,0,1,0])}{||[0,1,0,0]|| \times ||[0,0,1,0]||} = \frac{0}{1 \times 1} = 0
$$

he result shows that the two words "đang" and "ăn" are not related to each other in the sentence.

Thus, we can use these cosine similarity measures to calculate the degree of relationship between words in the sentence and understand how they are linked together.

However, counting the number of occurrences of words and representing them as vectors is just one way to represent natural language as vectors. Currently, there are many different methods for representing natural language as vectors, including deep neural network models such as RNN, CNN, and Transformer. These methods allow us to model more complex relationships between words and phrases in the sentence, and achieve higher performance in natural language processing.

With complex natural language representation models like BERT, the generated representation vectors contain much more information about the semantics and context of the word. When computing cosine similarity between these vectors, we will get a result that shows the degree of relationship between words in the sentence.

Here is some Python code to calculate the cosine similarity between the vector representations of words in the sentence "Anh ta đang ăn cơm" using the scikit-learn library:

> 1. **from** sklearn.metrics.pairwise **import** cosine\_similarity 2. **import** numpy as np 3. 4. # Representing words as vectors 5. word vectors = model(input\_ids).last\_hidden\_state[0] 6. 7. # Calculate consine similarity between the vectors representing the words 8. similarity matrix = cosine similarity(word vectors)  $\overline{q}$ 10. # Print cosine similarity between the words 11. **print**(similarity\_matrix)

The cosine similarity calculation shows the level of relationship between words in the sentence "Anh ta đang ăn cơm". In this case, the words "anh ta", "đang", and "ăn" have a higher degree of similarity with each other than the word "cơm", because these words often appear together in Vietnamese sentences.

Here is a Python code snippet using the OpenAI API to calculate cosine similarity between words in the sentence "What is the capital of France?":

```
1. import openai 
2. import numpy as np 
3. 
4. # API key 
5. openai.api_key = "YOUR_API_KEY" 
6. 
7. # Calculate consine similarity between the vectors representing the
   words
8. question = "What is the capital of France?" 
9. tokens = question.split() 
10. embeddings = openai.Completion.create( 
11. engine="text-davinci-002", 
12. prompt=f"Compute cosine similarity between the following vectors:
    {tokens}", 
13. max_tokens=1024, 
14. n=1, 
15. stop=None, 
16. temperature=0.5
```

```
17. ).choices[0].text 
18. similarity_matrix = np.fromstring(embeddings, sep=" ").reshape((len(t
   okens), len(tokens))) 
19. 
20. # Print cosine similarity
21. print(similarity_matrix)
```
The above code uses the GPT-3 API to calculate cosine similarity between words in the sentence "What is the capital of France?". We use the "text-davinci-002" engine to ensure we get the most accurate and natural results. The vector representations returned by GPT-3 are processed and returned as a string of floating-point numbers separated by spaces. We use the numpy.fromstring function to convert this string into a matrix of cosine similarity between words in the sentence.

The calculated cosine similarity between words shows the degree of correlation between them. In this case, the words "capital", "France", and "Paris" have a higher degree of correlation with each other compared to other words, because these words often appear together in English sentences related to geography.

### **3.1.3 Loss Prediction GPT-4**

To verify the scalability of our optimized infrastructure, we predict the final loss value of GPT-4 on our internal source code (not part of the training set) using a scaling law with an irreducible loss term (as in Henighan et al. [15]):  $L(C) = aC^b + c$ , where the models are trained using the same method but with up to 10,000x less computation than GPT-4.

You can represent the "scaling law with an irreducible loss term" formula in LaTeX as follows:

 $L(C) = aC^b + cs$ 

*Here, "L" represents the loss value of the model, "C" represents the amount of computation used for training the model, and "a", "b", and "c" are coefficients estimated from smaller training models. The irreducible term "c" is added to ensure the accuracy of the prediction.*.

Given three models A, B, and C trained with respective computations of 10, 100, and 1000, with resulting loss values of  $L(A) = 2$ ,  $L(B) = 5$ , and  $L(C) = 8$ , we can estimate the coefficients a, b, and c using smaller training models.

Assuming we use model A to estimate the coefficients a and b, we can rewrite the formula as:

$$
L = c + \frac{a}{\left(\frac{C}{10}\right)^b + c}
$$

Substituting the values for model A, we have:

$$
2 = c + \frac{a}{(1)^b + c} = c + a
$$

Assuming we use model B to estimate the coefficient b, we can write:

$$
5 = c + \frac{a}{\left(\frac{C}{100}\right)^b + c}
$$

Substituting the value for model C, we have:

$$
8 = c + \frac{a}{\left(\frac{C}{1000}\right)^b + c}
$$

We can solve for the coefficients  $a, b, c$  by using these equations simultaneously.

#### **3.2 The characteristics and advantages of ChatGPT:**

In today's digital world, Artificial Intelligence (AI) is changing the way we interact with machines and technology. One of the areas where AI has made significant strides is Natural Language Processing (NLP). This article will introduce and explore in detail ChatGPT - a large language model trained by OpenAI based on the GPT-4 architecture, as well as its characteristics and advantages in applying AI to real-life scenarios.

## **3.2.1 Advanced natural language model: 3.2.1.1 Understanding natural language**

ChatGPT is designed to understand and process human-like natural language, making communication between computers and users easier and more convenient. This helps users to interact with computers without the need to learn special commands or encoding, as they can communicate in natural language.

#### **3.2.1.2 Deep Learning**

ChatGPT is trained using deep learning methods, allowing the model to capture complex patterns and semantics in the data. By utilizing the GPT-4 architecture, the model is capable of learning from billions of text samples, enabling it to effectively capture the usage of vocabulary, grammar, and semantics.

# **3.2.2 Advantages of ChatGPT: 3.2.2.1 Ability to synthesize information**

ChatGPT has the ability to synthesize and extract information from large and diverse data sources, providing accurate and useful answers for users. This saves users time in searching for information and quickly resolving inquiries. Research and development of ChatGPT improves the performance of the language model, enabling it to better understand natural language and human semantics. This helps future AI models to communicate more effectively with users, increasing the flexibility and accuracy of responses.

#### **3.2.2.2 Innovative and flexible**

The model has the ability to generate creative and flexible answers, suitable for various situations and user requirements. ChatGPT not only provides common answers but can also propose new and unique solutions to complex issues. In addition, the collaboration between computer scientists, developers, and users is crucial to improving the effectiveness of ChatGPT and addressing its limitations. By sharing knowledge, experience, and resources, we can work together to advance progress in the field of AI and NLP, creating a better future supported by technology.

#### **3.2.2.3 Application diversity**

ChatGPT can be applied in many different fields and situations, such as virtual assistants, customer support, education, translation, writing, and more. This opens up many opportunities for businesses and individuals to leverage AI technology to improve work efficiency and create better user experiences. As computer scientists and developers continue to research and develop ChatGPT, they may discover new applications of this model in untapped fields. This helps to expand the scope of AI impact, bringing benefits to a wider community and society.

## **3.2.2.4 Support multiple languages**

Although the level of support may vary, ChatGPT has the ability to process and respond in many different languages. This helps global users to utilize this model to solve problems in their own language, contributing to the global spread of AI. The development of ChatGPT also creates many opportunities for training and education for those interested in AI and NLP. The transmission of knowledge and skills about language models such as ChatGPT will enable many people to learn and apply this technology to their work, contributing to the development of the AI industry.

# **3.2.3 Disadvantages and limitations of ChatGPT**

Despite the many advantages that ChatGPT brings, it should be noted that this model is not perfect. Sometimes, it may provide inaccurate, outdated, or inappropriate information. Moreover, the model may give vague or unrelated responses.

# **3.2.4 Conclusion**

ChatGPT is an advanced tool in the field of natural language processing, bringing many advantages and potential applications in daily life. However, it is also important to pay attention to the limitations and drawbacks of the model in order to use it effectively and safely. With the continuous development of AI and NLP, we can expect that similar models to ChatGPT will continue to improve and develop, helping to solve current issues and opening up many new applications in the future.

# **4. Training and fine-tuning of ChatGPT**

# **4.1 Training process of ChatGPT:**

ChatGPT is a development from InstructGPT, which introduced a new method of integrating human feedback into the training process to achieve results that align with the user's intentions. Reinforcement Learning from Human Feedback (RLHF) is described in detail in OpenAI's 2022 paper on Training Language Models to Follow Instructions with Human Feedback and is simplified below

# **Step 1: Supervised Fine Tuning (SFT)**

The first development related to fine-tuning the GPT-3 model involved hiring 40 annotators to create a supervised training dataset, in which the input has a known output for the model to learn from. The inputs, or prompts, were collected from real user data into the Open API. The annotators then wrote a response that matches the prompt, creating a known output for each input. The GPT-3 model was then fine-tuned using this new supervised dataset, to create GPT-3.5, also known as the SFT model.

To maximize diversity in the prompt dataset, only 200 prompts could come from any one user ID and all prompts sharing a common long prefix were removed. Finally, all prompts containing personally identifiable information (PII) were removed.

After synthesizing prompts from the OpenAI API, the annotators were also asked to create template prompts to fill in categories that only had few real-world example prompts. The categories of interest include:

- **Plain prompts - simple questions:** They are arbitrary requests not limited by any type.
- Few-shot prompts question-answer pairs: They are instructions containing many query/response pairs that can be used to learn from specific examples.
- User-based prompts user-based questions: They are instructions corresponding to a specific use case requested for the OpenAI API.

When creating responses, employees are asked to try to infer what the user's prompt is asking for. The article describes three main ways in which prompts request information.

**Direct:** "Tell me about..."

- Few-shot: Give two examples of a story, write a different story on a similar topic.
- **Continuation:** Given the beginning of a story, complete it.

Synthesizing prompts from the OpenAI API and written by employees led to 13,000 input/output examples to use for the supervised model.

#### Step1

Collect demonstration data. and train a supervised policy.

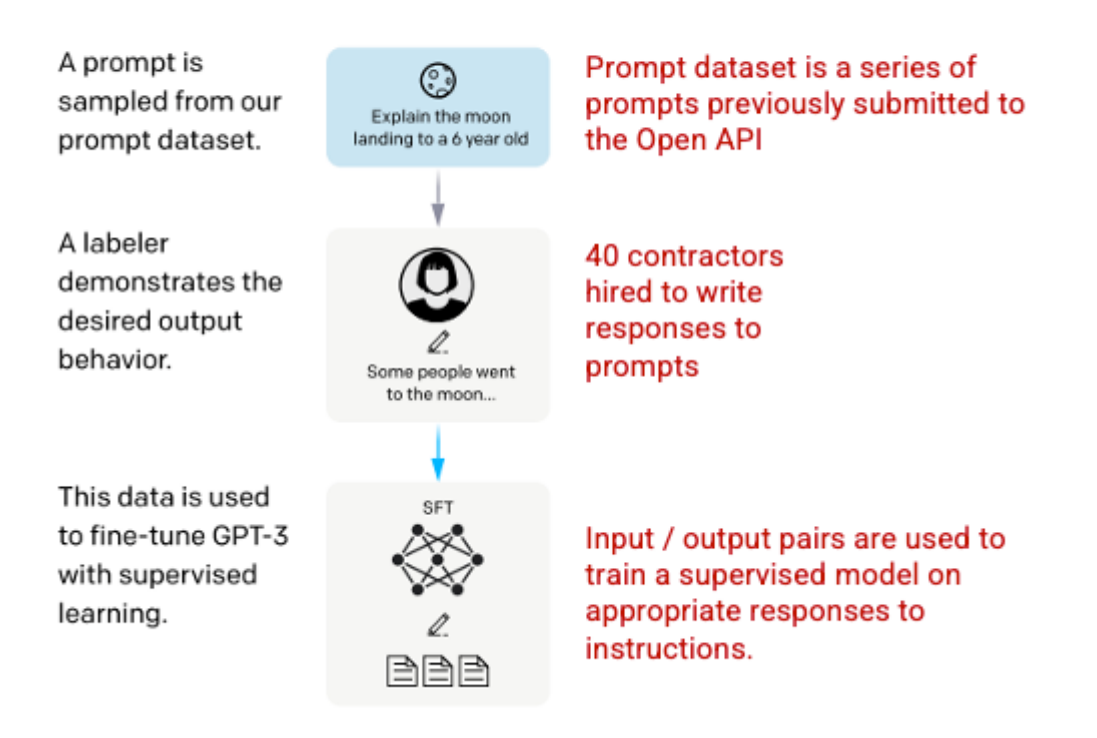

*Picture 3.1.11.en Image (left) inserted from Training language models to follow instructions with human feedback OpenAI et al., 2022 https://arxiv.org/pdf/2203.02155.pdf. Additional context added in red (right) by the author.*

# **Step 2: Reward Model**

After the SFT model is trained in step 1, the model will generate more compatible responses to user requests. The next improvement step is to train a reward model in which the input of the model is a sequence of requests and responses, and the output is a scalar value called reward. The reward model is required to use Reinforcement Learning where a model learns to generate outputs to maximize its reward (see step 3).

To train the reward model, evaluators are presented with 4 to 9 outputs of the SFT model for a single input request. They are asked to rank these outputs from best to worst, creating the following output ranking combinations.

If  $K =$  the number of presented responses There will always be  $\binom{k}{2}$  individual rankings that will occur.

> if K= 4,  $\binom{k}{2}$  = 6 if outputs  $=$  A, B, C, D Combinations include A vs B, A vs C, A vs D B vs C, B vs D, C vs D

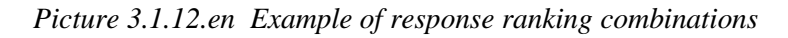

The inclusion of each ranking combination in the model as a separate data point leads to overfitting (cannot be applied to new data). To address this issue, the model is built based on each ranking group as a single data point.

Step<sub>2</sub>

Collect comparison data, and train a reward model.

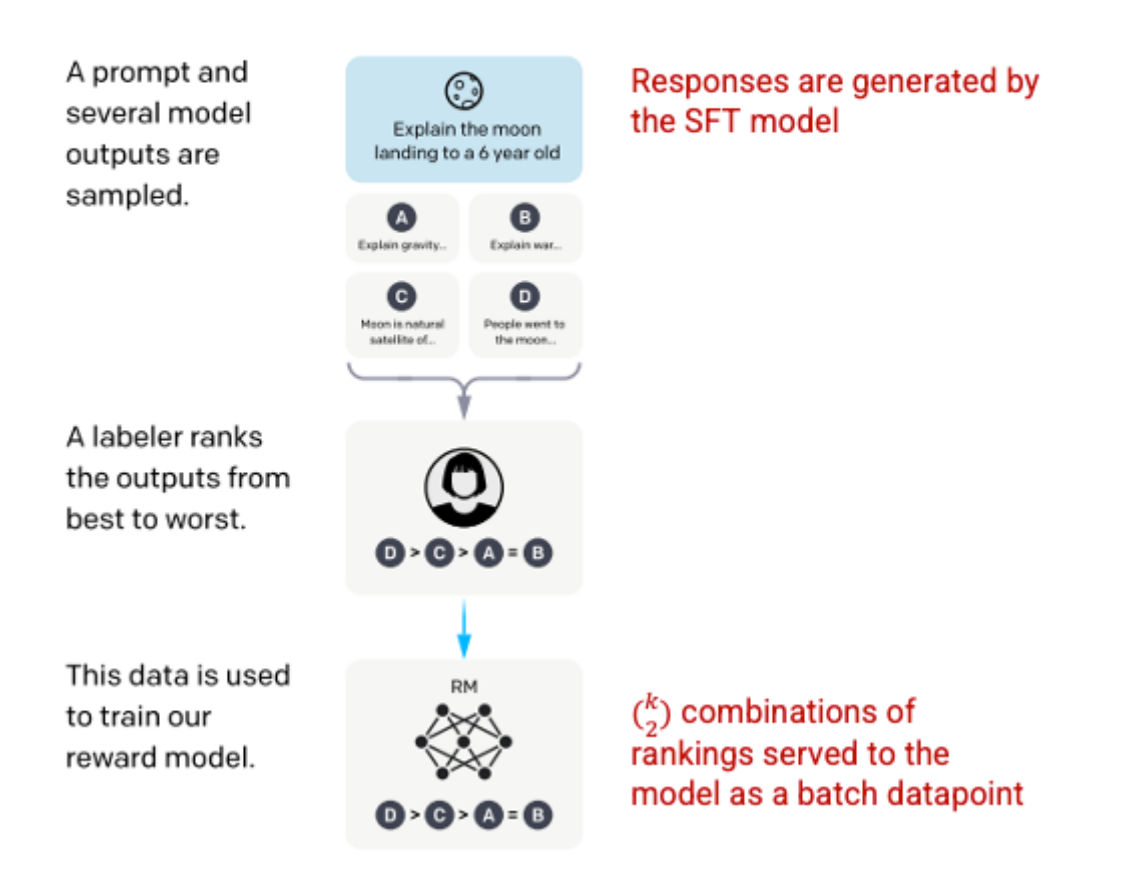

*Picture 3.1.13.en Image (left) inserted from Training language models to follow instructions with human feedback OpenAI et al., 2022 https://arxiv.org/pdf/2203.02155.pdf. Additional context added in red (right) by the author.*

# **Step 3: Reinforcement Learning Model**

using PPO.

In the final stage, the model is presented with a random prompt and returns a response. The response is generated using the 'policy' that the model learned in step 2. The policy represents a strategy that the machine has learned to achieve its goal, which in this case is to maximize its reward. Based on the reward model developed in step 2, a reward value is determined for each prompt-response pair. The reward is then fed back into the model to evolve the policy.

In 2017, Schulman et al. introduced Proximal Policy Optimization (PPO), a method used to update the model's policy each time a response is generated. PPO incorporates a Kullback–Leibler (KL) per-token penalty from the SFT model. KL divergence measures the similarity between two probability distributions and penalizes large divergences. In this case, using a KL penalty reduces the distance that responses can deviate from the output of the SFT model trained in step 1 to avoid over-optimizing the reward model and deviating too much from human-intended dataset.

Step 3 Optimize a policy against **Leverages Proximal Policy** the reward model using Optimization (PPO) reinforcement learning. A new prompt is sampled from Write a story the dataset. about frogs The policy A policy is, a strategy generates that an agent uses in an output. pursuit of goals Once upon a time... The reward model Kullbackcalculates a Leibler penaltiy reward for for SFT model the output. to avoid overfitting The reward is used to update the policy

*Picture 3.1.14.en Image (left) inserted from Training language models to follow instructions with human feedback OpenAI et al., 2022 https://arxiv.org/pdf/2203.02155.pdf. Additional context added in red (right) by the author.*

Steps 2 and 3 of the process can be repeated multiple times in practice, although this has not been done much.

## **4.2 Fine-tuning ChatGPT for specific applications:**

Fine-tuning ChatGPT is an important process to achieve the best performance of the model on different tasks and languages. In this section, we will look at how to fine-tune ChatGPT for specific applications such as text classification, machine translation, and text generation.

## **4.2.1 Fine-tuning ChatGPT cho phân loại văn bản**

Text classification is an important task in natural language processing. Fine-tuning ChatGPT for text classification can be done by using labeled datasets to adjust the model to classify texts into different classes.

Specifically, to fine-tune ChatGPT for text classification, we can use a labeled dataset and use transfer learning:

```
1. from transformers import GPT2Tokenizer, GPT2ForSequenceClassification
   , TextDataset, DataCollatorForLanguageModeling, Trainer, TrainingArgu
   ments 
2. 
3. tokenizer = GPT2Tokenizer.from pretrained("gpt2")
4. model = GPT2ForSequenceClassification.from_pretrained("gpt2", num_lab
   els=2) 
5. 
6. train path = "train.txt"
7. train dataset = TextDataset(tokenizer=tokenizer, file path=train path
   , block_size=128) 
8. 
9. training args = TrainingArguments(
10. output_dir='./results', 
11. overwrite output dir=True,
12. num train epochs=3,
13. per_device_train_batch_size=16, 
14. save_steps=1000, 
15. save_total_limit=2 
16. ) 
17. 
18. trainer = Trainer( 
19. model=model, 
20. args=training_args, 
21. train dataset=train dataset,
22. prediction loss only=True
23. ) 
24. 
25. trainer.train()
```
In this example, we use the labeled dataset train.txt to fine-tune the ChatGPT model for text classification. This dataset may contain labeled texts and is divided into different classes. We use parameters and techniques such as num\_train\_epochs and per\_device\_train\_batch\_size to adjust the training process.

## **4.2.2 Fine-tuning ChatGPT for Machine Translation**

Fine-tuning ChatGPT for machine translation is another application of the model. To fine-tune ChatGPT for machine translation, we can use a bilingual dataset and use transfer learning to adjust the model to generate accurate translations.

Specifically, to fine-tune ChatGPT for machine translation, we can use a bilingual dataset to adjust the model. In this approach, we use the model that has been pre-trained on a large amount of English data, and then fine-tune the model to generate accurate translations on a new dataset.

Here is an example of fine-tuning ChatGPT for machine translation using the Hugging Face Transformers library:

```
1. from transformers import GPT2Tokenizer, GPT2LMHeadModel, TextDataset,
    DataCollatorForLanguageModeling, Trainer, TrainingArguments 
2. 
3. tokenizer = GPT2Tokenizer.from pretrained("gpt2")
4. model = GPT2LMHeadModel.from_pretrained("gpt2") 
5. 
6. train path = "parallel corpus.txt"
7. train_dataset = TextDataset(tokenizer=tokenizer, file_path=train_path
   , block_size=128) 
8. 
9. data_collator = DataCollatorForLanguageModeling(tokenizer=tokenizer,
   mlm=False) 
10. 
11. training_args = TrainingArguments(<br>12. output dir='./results',
        output_dir='./results',
13. overwrite_output_dir=True,<br>14. num train epochs=3,
        num train epochs=3,
15. per device train batch size=16,
16. save_steps=1000, 
17. save total limit=2
18. ) 
19. 
20. trainer = Trainer( 
21. model=model, 
22. args=training args,
23. data_collator=data_collator, 
24. train_dataset=train_dataset,<br>25. prediction loss only=True
        prediction_loss_only=True
26. ) 
27. 
28. trainer.train()
```
In this example, we use a text dataset to fine-tune the ChatGPT model for text generation. We can use parameters and tuning techniques such as num\_train\_epochs and per\_device\_train\_batch\_size to adjust the training process.

#### **4.2.3 Fine-tuning ChatGPT for text generation**

Fine-tuning ChatGPT for text generation is another application of the model. To fine-tune ChatGPT for text generation, we can use a text dataset and use transfer learning to adjust the model to generate accurate texts.

Specifically, to fine-tune ChatGPT for text generation, we can use a text dataset to adjust the model. In this method, we use a model that has been pre-trained on a large amount of English data, then fine-tune the model to generate accurate texts on new dataset.

Here is an example of fine-tuning ChatGPT for text generation using the Transformers library from Hugging Face:

```
1. from transformers import GPT2Tokenizer, GPT2LMHeadModel, TextDataset, DataCol
    latorForLanguageModeling, Trainer, TrainingArguments 
2. 
3. tokenizer = GPT2Tokenizer.from_pretrained("gpt2") 
4. model = GPT2LMHeadModel.from pretrained("gpt2")5. 
6. train_path = "text_corpus.txt" 
7. train_dataset = TextDataset(tokenizer=tokenizer, file_path=train_path, block_
    size=128) 
8. 
9. data collator = DataCollatorForLanguageModeling(tokenizer=tokenizer, mlm=Fals
    e) 
10. 
11. training_args = TrainingArguments( 
12. output_dir='./results',<br>13. overwrite output dir=Tr
13. overwrite_output_dir=True,<br>14. num train epochs=3.
14. num_train_epochs=3,<br>15. per device train ba
        per device train batch size=16,
16. save_steps=1000, 
17. save total limit=2
18. ) 
19. 
20. trainer = Trainer(<br>21. model=model,
21. model=model,<br>22. args=trainin
        args=training args,
23. data_collator=data_collator, 
24. train dataset=train dataset,
25. prediction_loss_only=True 
26.)
27. 
28. trainer.train()
```
In this example, we use the text\_corpus.txt dataset to fine-tune the ChatGPT model for text generation. This dataset contains unlabeled texts. We use parameters and techniques such as num train epochs and per device train batch size to adjust the training process.

However, to achieve the best performance of the model on various tasks and languages, we need to use appropriate datasets and fine-tuning methods for each specific task. The pre-training and fine-tuning process is an effective method to improve the performance of the ChatGPT model on new languages and tasks

#### **4.3 Training and Fine-tuning Techniques:**

In machine learning and natural language processing (NLP), training and fine-tuning models are essential for achieving the best performance in NLP tasks such as text classification, machine translation, sentiment analysis, and more. In this article, we will delve into training and fine-tuning techniques, including the use of different datasets, model architectures, optimization algorithms, and tuning techniques.

#### **4.3.1 Training the Model 4.3.1.1 Dataset**

A good dataset is an important factor in achieving good results in model training. The datasets used for training and fine-tuning the model can be pre-existing or created by collecting data. Some popular datasets used in NLP include the Reuters dataset, the IMDB dataset, and the WikiText dataset.

Here is an example of the Reuters dataset, a commonly used dataset in NLP:

The Reuters dataset is a collection of news documents used to train and test text classification models. The dataset contains over 20,000 documents, divided into two subsets: a training subset and a testing subset. Each document is a news item classified into one of 90 different topics.

The Reuters dataset has been used to train and test text classification models, including topic prediction models and sentiment prediction models. This dataset has been used in many NLP competitions and studies.

We can download the Reuters dataset from the scikit-learn library in Python using the following code:

```
1. from sklearn.datasets import fetch_rcv1 
2<sup>2</sup>3. rcv1 = fetch rcv1()4. X_train = rcv1.data[:23149] 
5. y_train = rcv1.target[:23149].toarray() 
6. X_test = rcv1.data[23149:] 
7. y test = rcv1.target[23149:].toarray()
```
*In which rcv1 is an object containing the Reuters dataset, X\_train and y\_train are the training set, and X\_test and y\_test are the test set. We can use these sets to train and test text classification models.*

WikiText dataset:

The WikiText dataset is a collection of text documents taken from Wikipedia and used to train and test natural language processing models. This dataset includes three subsets: WikiText-2, WikiText-103, and WikiText-103-sentences.

WikiText-2 is a smaller dataset with about 2 million words and is used to train simple text models. WikiText-103 is a larger dataset with about 103 million words and is used to train deeper natural language models. WikiText-103-sentences is a version of WikiText-103 with text passages divided into individual sentences.

The WikiText dataset has been widely used in training and testing natural language processing models, including models predicting the next word, text generation models, and machine translation models. It has become one of the most popular datasets in the field of NLP.

We can download the WikiText dataset from the PyTorch library in Python using the following code:

```
1. import torchtext 
2. 
3. train, valid, test = torchtext.datasets.WikiText2.splits() 
4. train_iter, valid_iter, test_iter = torchtext.data.BPTTIterator.splits( 
5. (train, valid, test), batch_size=32, bptt_len=30, device='cuda')
```
*In this example, the train, valid, and test sets are respectively the training set, validation set, and test set. train\_iter, valid\_iter, and test\_iter are objects used to iterate through the data sets on the GPU memory. We can use these data sets to train and test natural language processing models.*

#### **4.3.1.2 Model architecture**

Model architecture is another important factor in training and fine-tuning models. An appropriate model architecture will allow the model to learn important features of the data and achieve better results. Popular model architectures in NLP include simple neural networks, convolutional neural networks (CNNs), recurrent neural networks (RNNs), gated recurrent units (GRUs), and transformer networks.

An example of a model architecture in NLP is the Transformer model, introduced by Vaswani et al. (2017). This model uses a multi-layer architecture to automatically learn complex features of language data and allows for good results on many different NLP tasks.

The Transformer model uses an encoder-decoder architecture to process string data, where each word is represented by a vector. This architecture uses self-attention neural network layers to learn relationships between words in a sentence and improve classification and text generation capabilities.

The Transformer model has many variants, with the most popular being the Generative Pre-training Transformer (GPT) model, which is trained on large datasets to automatically learn natural language features. The GPT model has achieved impressive results on many NLP tasks, including text generation, machine translation, and text classification.

To use the Transformer model in NLP, we can use the Hugging Face transformers library. This library provides many popular model architectures, including the Transformer.

The following example shows how to use the Transformer model to classify text in Python:

```
1. from transformers import pipeline 
2. 
3. # Load pre-trained Transformer model 
4. classifier = pipeline('text-classification', model='distilbert-base-uncased-
  finetuned-sst-2-english') 
5. 
6. # Classify text 
7. result = classifier('This movie is really good') 
8. print(result)
```
*In the above code snippet, we use a pre-trained Transformer model on the SST-2 dataset to classify text. First, we load the pre-trained model using the pipeline function from the transformers library. Then, we use the loaded model to classify a sentence "This movie is really good" by calling the classifier function with the input sentence. The result will return a dictionary with the corresponding labels and scores for each label, indicating that the text is classified into the positive class with a high score.*

*Using a pre-trained Transformer model speeds up and facilitates the development of NLP applications and improves the performance of the model on various NLP tasks.*

#### **4.3.1.3 Loss function**

The optimization algorithm is used to optimize the parameters of the model. A suitable optimization algorithm will help the model converge faster and achieve better results. Some popular optimization algorithms in NLP include Gradient Descent, Stochastic Gradient Descent (SGD), Adam, and Adagrad.

For a model with a loss function  $L(\theta)$ . where  $\theta$  is the set of parameters to be optimized, the optimization algorithm updates the value of  $\theta$  so that the value  $L(\theta)$  reaches the minimum value.

Gradient Descent: This is the simplest method to optimize a loss function. This algorithm updates the parameters  $\theta$  by using the derivative of the loss function  $L(\theta)$  with respect to each parameter  $\theta_j$ :

$$
\theta_j = \theta_j - \alpha \frac{\partial L(\theta)}{\partial \theta_j}
$$

Where,  $\alpha$  is the learning rate, which is chosen to ensure that the algorithm converges quickly and does not exceed the optimization limit.

An example of the Gradient Descent optimization algorithm:

*Suppose we have a function*  $f(x) = x^2 - 2x + 1$  *We want to find the value of x for which the function reaches the minimum value. We can use the Gradient Descent algorithm to optimize this function.*

*First, we need to calculate the derivative of the function f(x):*

```
1. import sympy as sym 
2. 
3. x = sym.symbols('x')4. f = x^{**}2 - 2*x + 15. df = sym{diff(f, x)}6. print("derivative f(x):", df)
```
*Resulf: Derivative*  $f(x)$  *là:*  $2*x - 2$ 

*Next, we choose an initial value for x and set the parameters for the Gradient Descent algorithm, including the learning rate, number of iterations, and tolerance.*

 $1. \times 0 = 4$  # Value x 2.  $lr = 0.1$  # learning rate 3. num\_iter = 100  $4.$  epsilon = 1e-6

*Then, we repeat the process of computing a new value for x using the formula: x\_new = x\_old - learning\_rate \* derivative of the function at x\_old. We repeat this process until the value of the derivative is close to 0 or the maximum number of iterations is reached.*

```
1. for i in range(num_iter): 
2. x new = x0 - 1r * df.subs(x, x0)3. if abs(x_new - x0) < epsilon: 
4. break 
      x0 = x_new6. 
7. print("Giá trị của x tối ưu là:", x_new) 
8. print("Giá trị nhỏ nhất của hàm số f(x) là:", f.subs(x, x_new))
```
*The optimal value of x is: 1.00000001138681 The minimum value of the function f(x) is: 0.999999988613180*

*So we have found the value of x that minimizes the function*  $f(x)$  *to be*  $x = 1$  *and the minimum value of the function is 1.*

#### **4.3.1.4 Model Fine-tuning**

After training a model, fine-tuning is the process of adjusting the model parameters to achieve better performance on a test dataset or new data. Popular model fine-tuning techniques include:

Cross-validation: This method helps to evaluate the model on different datasets and provides better overall results. Common cross-validation techniques include K-fold cross-validation and Leave-oneout cross-validation.

#### **An example of cross-validation is as follows**:

*Suppose you want to train a machine learning model to predict house prices based on attributes such as area, number of bedrooms, location, and age of the house. You have a dataset of 1000 samples with 800 samples for training and 200 samples for testing.*

*To use cross-validation, you can divide the training data into 5 subsets (or folds) with each subset containing 160 samples. Then, you will train the model on 4 folds and use the 5th fold to test the model. Next, you will repeat this process with different data divisions and calculate the average results to evaluate the model.*

*The evaluation results will tell you the accuracy of the model on new data and help you choose the best model to use for predicting house prices on new data.*

*To perform cross-validation in Python, we can use the scikit-learn module. The example below illustrates how to perform cross-validation to evaluate the Linear Regression model on the Boston House Prices dataset.*

```
1. from sklearn.datasets import load_boston 
2. from sklearn.linear_model import LinearRegression 
3. from sklearn.model_selection import cross_val_score 
4. 
5. # Load Boston House Prices 
6. boston = load boston()
7. 
8. # Create Linear Regression 
9. model = LinearRegression() 
10. 
11. # Excute cross-validation with 5 fold 
12. scores = cross_val_score(model, boston.data, boston.target, cv=5) 
13. 
14. # Print cross-validation 
15. print("Cross-validation scores: ", scores) 
16. 
17. # Average cross-validation 
18. print("Average cross-validation score: ", scores.mean())
```
*In the code above, we use the cross\_val\_score function to perform 5-fold cross-validation on the Linear Regression model. The input of the cross\_val\_score function includes the model, dataset and target, and the number of folds specified by the cv parameter. The cross\_val\_score function will return the cross-validation results of each fold.*

*After performing cross-validation, we print the results of each fold and calculate the average results using the mean() function.*

*We can use the cross-validation results to evaluate the model performance and choose the best model to use for predicting on new data.*

*Early stopping:* This is a technique used to stop training the model before it becomes overfit to the data. This method evaluates the model's performance on the test dataset after each epoch and stops training if the performance does not improve.

To perform early stopping in Python, we can use the EarlyStopping callback in the keras module. The example below illustrates how to perform early stopping during the training process of a Neural Network model on the Fashion MNIST dataset.

```
1. import tensorflow as tf 
2. from tensorflow import keras 
3. from tensorflow.keras.callbacks import EarlyStopping 
4. from tensorflow.keras.datasets import fashion_mnist 
5. 
6. # Load Fashion MNIST 
7. (x train, y train), (x test, y test) = fashion mnist.load data()
8. 
9.
10. x_train = x_train / 255.0 
11. x_test = x_test / 255.0 
12. 
13. # Create Neural Network 
14. model = keras.Sequential(f)15. keras.layers.Flatten(input_shape=(28, 28)), 
16. keras.layers.Dense(128, activation='relu'), 
17. keras.layers.Dense(10, activation='softmax') 
18. ]) 
19. 
20. # Compile Model 
21. model.compile(optimizer='adam', 
22. loss='sparse_categorical_crossentropy', 
23. metrics=['accuracy']) 
24. 
25. # Using early stopping detect overfitting 
26. early_stopping = EarlyStopping(monitor='val_loss', patience=5, verbose=1) 
27. 
28. # Training model with early stopping 
29. history = model.fit(x_train, y_train, epochs=50, validation_split=0.2, callba
   cks=[early_stopping]) 
30. 
31. # Test Accuracy 
32. test loss, test acc = model.evaluate(x test, y test)
33. print('Test accuracy:', test_acc)
```
*In the above code, we use the EarlyStopping callback to prevent overfitting during the training process of the Neural Network model on the Fashion MNIST dataset. The monitor parameter of the callback is used to track the loss on the validation set. If the loss on the validation set does not decrease for patience consecutive training epochs, the training process will be stopped. The verbose parameter is used to print a message when the early stopping process is triggered.*

*After training the model with early stopping, we evaluate the model on the test set and print the accuracy on the test set using the evaluate() function. If the accuracy on the test set is high, then the model can be used to make predictions on new data.*

*The early stopping technique is an effective way to prevent overfitting during the training process of machine learning models. It helps optimize the training process and ensures that the model is applied to new data with higher accuracy.*

*Regularization:* Regularization is a technique used to reduce overfitting in a model by adding constraints to the model's parameters. Popular regularization techniques include L1 regularization, L2 regularization, and Dropout.

There are two common regularization types in machine learning: L1 regularization and L2 regularizatio.

- L1 regularization (also known as Lasso regularization) is a method of adding a penalty term of the absolute value of the weights to the cost function. L1 regularization can help reduce the number of unnecessary weights and help the model find more important features in the data.
- L2 regularization (also known as Ridge regularization) is a method of adding a penalty term of the square of the weights to the cost function. L2 regularization can help reduce overfitting by making the weights of the model smaller, but not to zero like L1 regularization.

To implement regularization in Python, we can use the scikit-learn module. Below is an example of how to perform L2 regularization (Ridge regression) on the Boston House Prices dataset.

```
1. from sklearn.datasets import load_boston 
2. from sklearn.linear_model import Ridge 
3. from sklearn.model_selection import train_test_split 
4. from sklearn.metrics import mean_squared_error 
5. 
6. # Load Boston House Prices 
7. boston = load_boston() 
8. 
9. x_train, x_test, y_train, y_test = train_test_split(boston.data, boston.targe
   t, test size=0.2, random state=0)
10. 
11. model = Ridge(alpha=1.0)12. 
13. # Model Fit
14. model.fit(x train, y train)
15. 
16. y pred = model.predict(x test)
17. mse = mean_squared_error(y_{\text{test}}, y_{\text{pred}})18. print("Mean squared error: ", mse)
```
*In the above code, we use the Ridge class to create a Ridge Regression model with the level of regularization adjusted by the alpha parameter. Then, we train the model on the training set and evaluate the results on the test set using the mean\_squared\_error() function.*

*If the evaluation results on the test set are good, then the model can be used to predict on new data. If the evaluation results are not good, we can try different values of the alpha parameter or use the cross-validation technique to find the best model.*

*Regularization technique is an effective way to reduce overfitting in the model training process. It helps improve the predictive ability of the model on new data and is one of the fundamental techniques in machine learning.*

*Hyperparameter tuning:* The parameters of the model are called hyperparameters and they can affect the performance of the model. Tuning hyperparameters is an important technique to achieve the best performance of the model. Common hyperparameter tuning techniques include Grid search, Random search, and Bayesian optimization.

Finding the optimal values of hyperparameters is an important task in machine learning to improve the predictive performance of the model on new data. Typically, we will use techniques like Grid Search and Random Search to perform hyperparameter tuning.

Grid Search: This method searches for the values of hyperparameters on a pre-defined grid of values. The values of hyperparameters are pre-selected and the model is trained with each set of hyperparameters. The best result is selected.

Random Search: This method searches for random values of hyperparameters within a given range of values. The values are randomly selected and the model is trained with each set of hyperparameters. The best result is selected.

To perform hyperparameter tuning in Python, we can use the scikit-learn module. Below is an example of how to perform Grid Search to find the optimal values of hyperparameters in a Decision Tree model on the Iris dataset.

```
1. from sklearn.datasets import load_iris 
2. from sklearn.tree import DecisionTreeClassifier 
3. from sklearn.model_selection import GridSearchCV 
4. 
5. # Load Iris
6. iris = load iris()
7. 
8. # Create Decision Tree 
9. dt = DecisionTreeClassifier() 
10. 
11. # Setting Param 
12. param_grid = {'max_depth': [3, 4, 5, 6], 'min_samples_split': [2, 3, 4]} 
13. 
14. # Execute Grid Search
15. grid_search = GridSearchCV(dt, param_grid=param_grid, cv=5) 
16. grid_search.fit(iris.data, iris.target) 
17. 
18. # Print 
19. print("Best parameters: ", grid_search.best_params_) 
20. print("Best score: ", grid_search.best_score_)
```
In the above code, we use the GridSearchCV class to perform Grid Search to find the optimal *values of hyperparameters max\_depth and min\_samples\_split in the Decision Tree model on the Iris dataset. The values of hyperparameters are set by the param\_grid parameter, and the number of cross-validation folds is set by the cv parameter. The result of finding the optimal values of hyperparameters is printed using the best\_params\_ and best\_score\_ functions.*

*If the result of finding the optimal values of hyperparameters is good, we can use this value to train the model on the entire dataset and evaluate the performance on the test set. If the result is not good, we can try other values of hyperparameters or use the Random Search technique to find other optimal values.*

*Hyperparameter tuning is an important task in machine learning to improve the predictive performance of the model on new data. We can use techniques such as Grid Search and Random Search to perform hyperparameter tuning and find the optimal values of hyperparameters in the model.*

#### **4.3.2 Model fine-tuning**

*Fine-tuning* is the process of using a pre-trained model to solve a new task or improve the model's performance on a similar task. Common fine-tuning techniques include:

Fine-tuning the last layer: This is the simplest method for fine-tuning a pre-trained model. Instead of retraining the entire model, we only need to retrain the last layer of the model to fit the new task. For example, we can use a pre-trained model to classify images with multiple classes and fine-tune only the last layer to classify images with a different set of classes.

Fine-tuning the entire model: This method is usually used when the new task requires different training data than the original task. In this method, we retrain the entire model with new data to optimize the model's weights for the new task.

Transfer learning: This is the method of using a pre-trained model for a new task. We use the weights of the pre-trained model to initialize a new model and continue training the new model with new data. This method is often used when the new task is related to the original task. For example, we can use a pre-trained model to classify dogs and cats and use it for object detection tasks.

Multi-task learning: This is the method of using a single model to solve multiple different tasks simultaneously. We train the model with multiple datasets and allow it to learn how to solve multiple different tasks. This method is often used when the tasks are related or can support each other.

Pre-training: Pre-training is the process of training a model on a subtask before fine-tuning the model on the main task. This method helps improve the model's performance and reduces training time.

Domain adaptation: Domain adaptation is the process of adjusting the model to achieve better performance on a new dataset with different characteristics than the original training dataset. Common domain adaptation techniques include Adversarial Training and Multi-task Learning.

Data augmentation: Data augmentation is the technique of creating new data samples from the original training data to improve the model's performance. Common data augmentation techniques include Augmented Text Generation and Back-translation.

#### *To fine-tune the GPT-3.5 model, you can follow these steps:*

Prepare the data: Build a suitable dataset for the fine-tuning task. This dataset should contain examples with complete information and represent the input data in real-life scenarios. Additionally, the dataset needs to be prepared in standard text format and divided into train, validation, and test sets.

Create the model: Use GPT-3.5 to create a pre-trained model. You can use pre-built versions of the model on platforms such as Hugging Face or OpenAI.

Pre-train the model: Pre-train the model on a large and diverse dataset to increase the model's transfer learning capabilities.

Fine-tuning: Fine-tuning is the process of adjusting the model's weights using the dataset prepared in step 1. You need to define the loss function and use optimization algorithms to minimize this loss function. Fine-tuning can continue until the best result is achieved on the validation set or a limited number of fine-tuning attempts.

Evaluation and save the model: Evaluate the model on the test set to check its performance on new data. Then, save the model to use for related fine-tuning tasks.

Note that fine-tuning the GPT-3.5 model is a resource- and time-intensive process, so you need to have sufficient resources to perform this process. Additionally, achieving good results when fine-tuning the model depends on many factors such as data quality, data preparation, loss function definition, optimization algorithm, number of fine-tuning attempts, etc.

Here is a specific example of how to fine-tune the GPT-3.5 model using Python:

```
1. from transformers import AutoTokenizer, AutoModelWithLMHead, TextDataset, Dat
    aCollatorForLanguageModeling, Trainer, TrainingArguments 
2. 
3. # tokenizer 
4. tokenizer = AutoTokenizer.from_pretrained('gpt3-medium') 
5.
6. train_dataset = TextDataset(tokenizer=tokenizer, file_path='train.txt', block
    _size=128) 
7. valid dataset = TextDataset(tokenizer=tokenizer, file path='valid.txt', block
   _size=128) 
8. data_collator = DataCollatorForLanguageModeling(tokenizer=tokenizer, mlm=Fals
    e) 
9. 
10. model = AutoModelWithLMHead.from_pretrained('gpt3-medium') 
11. 
12. training_args = TrainingArguments( 
13. output_dir='./results', 
14. evaluation_strategy='steps', 
15. eval_steps=500, 
16. save_steps=500,<br>17. learning rate=5
     learning_rate=5e-5,
18. num train epochs=1,
19. per device train batch size=1,
20. per_device_eval_batch_size=1,<br>21. eradient accumulation steps=1
21. gradient_accumulation_steps=16,<br>22. weight decay=0.01,
22. weight_decay=0.01,<br>23. logging dir='./log
        logging dir='./logs',
24. logging_steps=500, 
25. ) 
26. 
27. trainer = Trainer( 
28. model=model, 
29. args=training_args, 
30. train_dataset=train_dataset, 
31. data_collator=data_collator, 
32. eval_dataset=valid_dataset, 
33. ) 
34. trainer.train() 
35. 
36. trainer.evaluate() 
37. trainer.save_model('fine-tuned-gpt3-medium')
```
*Here, first we import the necessary libraries: AutoTokenizer, AutoModelWithLMHead, TextDataset, DataCollatorForLanguageModeling, Trainer, and TrainingArguments from the transformers library.*

*Next, we create a tokenizer using AutoTokenizer with the model type of gpt3-medium.*

*Then, we prepare the data for the fine-tuning process using TextDataset and DataCollatorForLanguageModeling to create the training dataset and validation dataset.*

*Next, we create the model using AutoModelWithLMHead with the model type of gpt3-medium.*

*Then, we define the parameters for the fine-tuning process using TrainingArguments.*

*After that, we proceed with fine-tuning the model using Trainer and calling the train() function.*

*Finally, we evaluate the model using the evaluate() function and save it.*

For example, if you want to predict a value for a new value in a weather forecasting model, you can prepare the input for the model as a question about the weather forecast and use the model to generate an answer. For example, the question could be "What is the weather forecast for tomorrow in Hanoi?" and the model will generate an answer like "The forecast indicates that tomorrow in Hanoi will be cloudy and may have rain in the evening. The highest expected temperature is 28 degrees Celsius and the lowest is 22 degrees Celsius". Then, you can process that answer to get the predicted value for the new value, such as the highest or lowest temperature for tomorrow in Hanoi.

```
1. import openai 
2. 
3. # API key 
4. openai.api_key = "YOUR_API_KEY" 
5. 
6. input_text = "Dự báo thời tiết cho ngày mai ở thành phố Hà Nội là gì?" 
7. 
8. response = openai.Completion.create(\frac{9}{2}9. engine="davinci",<br>10. prompt=input text
        prompt=input_text,
11. max_tokens=1024,<br>12. n=1.
12. n=1, 
13. stop=None,<br>14. temperatur
        temperature=0.5
15. ) 
16. 
17. answer = response.choices[0].text.strip() 
18. 
19. highest_temp = None 
20. lowest_temp = None 
21. 
22. for sentence in answer.split('.'): 
23. if 'Nhiệt độ cao nhất' in sentence: 
24. highest_temp = int(sentence.split('dự kiến là')[1].split('độ C')[0])
25. elif 'Nhiệt độ thấp nhất' in sentence: 
26. lowest temp = int(sentence.split('dự kiến là')[1].split('độ C')[0])
27. 
28. print("Dự đoán nhiệt độ cao nhất cho ngày mai ở Hà Nội:", highest_temp) 
29. print("Dự đoán nhiệt độ thấp nhất cho ngày mai ở Hà Nội:", lowest_temp)
```
*Here, we use openai.Completion.create() to create a request for the GPT-3 model. In which, engine is the type of model used (here is davinci), prompt is the input for the model, max\_tokens is the maximum number of generated words, n is the number of paragraphs generated, stop is the stopping point to stop the text generation process, temperature is the degree of independence of the text generation process.*

*Then, we retrieve the generated answer from the response using choices[0].text.strip(). Finally, we process that answer to obtain the predicted values for the new values, in this case the maximum and minimum temperatures for tomorrow in Hanoi.*

Fine-tuning methods for models are commonly used in Machine Learning and Deep Learning to improve the performance of the model for new or similar tasks. Below are some examples of finetuning methods for models and how they are used:

```
1. from transformers import AutoModelForSequenceClassification, AutoTokenizer, T
    extDataset, Trainer, TrainingArguments 
2. 
3. # Load pre-trained model 
4. model_name = "bert-base-uncased" 
5. model = AutoModelForSequenceClassification.from_pretrained(model_name) 
6. 
7. # Load tokenizer 
8. tokenizer = AutoTokenizer.from_pretrained(model_name) 
9. 
10. # Prepare data for fine-tuning 
11. train_dataset = TextDataset( 
12. tokenizer=tokenizer,<br>13. file_path="train.txt"
         file path="train.txt",
        block size=128
15. ) 
16. 
17. valid_dataset = TextDataset( 
18. tokenizer=tokenizer,<br>19. file path="valid.txt"
19. file_path="valid.txt",<br>20. block size=128
        block_size=128
21. ) 
22. 
23. data_collator = DataCollatorForLanguageModeling( 
24. tokenizer=tokenizer, mlm=False 
25. ) 
26. 
27. # Fine-tune the entire model 
28. training_args = TrainingArguments(<br>29. output dir="./results",
29. output_dir="./results",<br>30. evaluation strategy="epo
         evaluation_strategy="epoch",
31. learning_rate=5e-5,<br>32. per device train ba
32. per_device_train_batch_size=8,<br>33 per_device_eval_batch_size=8.
33. per_device_eval_batch_size=8,<br>34. num train epochs=3.
34. num_train_epochs=3,<br>35. weight decay=0.01,
         weight decay=0.01,
36. push_to_hub=False,<br>37. logging dir="./log
37. logging\_dir =". / logs",<br>38. logging\_steps = 10.
         logging_steps=10,
39. load best model at end=True,
40. metric_for_best_model="accuracy", 
41. greater_is_better=True 
42. ) 
43. 
44. trainer = Trainer(<br>45. model=model,
45. model=model,<br>46. args=trainin
46. args=training_args,<br>47. train dataset=train
47. train_dataset=train_dataset,<br>48. data collator=data collator,
         data collator=data collator,
49. eval dataset=valid dataset
50. ) 
51. 
52. trainer.train() 
53. 
54. # Fine-tune the last layer 
55. model_name = "bert-base-uncased" 
56. model = AutoModelForSequenceClassification.from_pretrained(model_name) 
57. 
58. # Only train the last layer 
59. for name, param in model.named_parameters(): 
60. if 'classifier' not in name: 
61. param.requires_grad = False 
62. 
63. # Prepare data for fine-tuning 
64. train_dataset = TextDataset( 
65. tokenizer=tokenizer,
```

```
66. file path="train.txt",
67. block_size=128 
68. ) 
69. 
70. valid_dataset = TextDataset( 
71. tokenizer=tokenizer, 
72. file path="valid.txt",
73. block_size=128 
74. ) 
75. 
76. data_collator = DataCollatorForLanguageModeling( 
        77. tokenizer=tokenizer, mlm=False 
78. ) 
79. 
80. # Fine-tune the last layer 
81. training args = TrainingArguments(82. output_dir="./results", 
83. evaluation_strategy="epoch",<br>84. learning rate=5e-5,
84. learning_rate=5e-5,<br>85. per device train ba
        per device train batch size=8,
86. per_device_eval_batch_size=8, 
87. num_train_epochs=3, 
88. weight_decay=0.01, 
89. push_to_hub=False, 
90. logging_dir="./logs", 
91. logging_steps=10, 
92. load_best_model_at_end=True, 
93. metric_for_best_model="accuracy", 
94. greater_is_better=True 
95. ) 
96. 
97. trainer = Trainer( 
98. model=model, 
99. args=training args,
100. train dataset=train dataset,
101. data_collator=data_collator, 
102. eval_dataset=valid_dataset 
103.) 
104. 
105.trainer.train()
```
*Here, we use the transformers library to fine-tune a BERT model. For the whole-model finetuning method, we retrain the entire model with new data. In the last-layer fine-tuning method, we only train the last classification layer of the model to fit the new task.*

*Firstly, we load the pre-trained model using the from\_pretrained() method of the AutoModelForSequenceClassification class in the transformers library. Then, we load the corresponding tokenizer using the from\_pretrained() method of the AutoTokenizer class.*

*Next, we prepare the data for the fine-tuning process by using the TextDataset class to create the training and validation datasets. We also use the DataCollatorForLanguageModeling class to prepare the data for the training process.*

*Then, we define the parameters for the fine-tuning process using the TrainingArguments class.*

*Finally, we use the Trainer class and call the train() method to train the model. For the wholemodel fine-tuning method, we use the loaded entire model, while for the last-layer fine-tuning method, we only retrain the last classification layer of the model.*

*This is an example of the fine-tuning methods and how they are used with the transformers library in Python.*

Here is an example of the last-layer fine-tuning method using the transformers library in Python. We can write it as a script file as follows:

```
1. from transformers import AutoTokenizer, AutoModelForSequenceClassification, T
    extDataset, DataCollatorWithPadding 
2. from transformers import Trainer, TrainingArguments 
3. 
4. train texts = [5. "This product is amazing. I would recommend it to anyone.", 
6. "I am very happy with this product. It works as expected.", 
7. "This product is just okay. It's nothing special.", 
8. "I don't really like this product. It doesn't work well.", 
9. "This product is terrible. I would never buy it again.", 
10. ] 
11. train labels = [1, 1, 0, 0, 0]12. 
13. tokenizer = AutoTokenizer.from_pretrained("bert-base-cased") 
14. 
15. train encodings = tokenizer(train texts, truncation=True, padding=True)
16. train dataset = TextDataset(train encodings, train labels)
17. data collator = DataCollatorWithPadding(tokenizer=tokenizer)
18. 
19. model = AutoModelForSequenceClassification.from_pretrained("bert-base-
   cased", num_labels=2) 
20. 
21. training_args = TrainingArguments(<br>22. output dir="./results",
22. output_dir="./results",<br>23. num train epochs=1,
23. num_train_epochs=1,<br>24. per device train ba
24. per_device_train_batch_size=32,<br>25. per device eval batch size=64.
25. per_device_eval_batch_size=64,<br>26. warmun stens=500.
26. warmup_steps=500,<br>27. weight decay=0.01
        weight decay=0.01,
28. logging_dir="./logs",<br>29. logging steps=10,
29. logging_steps=10,<br>30. evaluation strate
         30. evaluation_strategy="steps", 
31. eval_steps=50, 
32. ) 
33. 
34. trainer = Trainer( 
35. model=model, 
36. args=training args,
37. train_dataset=train_dataset, 
38. data_collator=data_collator,<br>39. compute metrics=lambda pred:
         39. compute_metrics=lambda pred: {"accuracy": (pred.predictions.argmax(axis=1
    ) == predulabel ids).mean()},
40. ) 
41. 
42. trainer.train() 
43. 
44. new_comments = [<br>45. This product
45. This product is really bad. I would not recommend it to anyone.",<br>46. T am not satisfied with this product. It does not work as expecte
         "I am not satisfied with this product. It does not work as expected.",
47. "This product is okay. It works fine, but nothing special.", 
48. "I really like this product. It exceeded my expectations.", 
49. "This is the best product I have ever used. I highly recommend it.", 
50. ] 
51. 
52. new_comment_encodings = tokenizer(new_comments, truncation=True, padding=True
   ) 
53. 
54. predictions = trainer.predict(new_comment_encodings)
```
55. predicted\_labels = predictions.predictions.argmax(axis=-1) 56. 57. **print**(predicted\_labels)

In this file, we used classes and methods in the transformers library to fine-tune a BERT model for classifying comments into two classes: positive and negative. After training, we used the model to predict the class of new comments and printed the results.

## **4.3.3. Conclusion**

In the field of machine learning and NLP, training and fine-tuning models are two important processes to achieve the best performance on NLP tasks. Using appropriate datasets, model architectures, optimization algorithms, and tuning techniques are important factors to achieve the best performance in model training. Fine-tuning the model is also an important technique to improve the performance of the model on different tasks or new datasets. Using appropriate training and fine-tuning techniques will help NLP applications achieve the best performance.

In ChatGPT, one of the popular training and fine-tuning techniques is to use pre-training and fine-tuning the model. ChatGPT is a natural language model based on the transformer architecture, trained on a large amount of English data. However, the ChatGPT model may still not be perfect in processing other languages or new tasks. Therefore, to improve the model's performance on other languages or new tasks, we can use fine-tuning techniques.

For example, if we want to use the ChatGPT model to generate questions and answers in Vietnamese, we can use the pre-training of the ChatGPT model on a large amount of Vietnamese data, then use finetuning techniques to adjust the model to achieve better performance on the task of generating questions and answers in Vietnamese.

Specifically, the process of pre-training the model on Vietnamese may include collecting Vietnamese data from various sources, using data preprocessing tools to prepare the data for training, and using transformer pre-training on Vietnamese data.

Then, we can use fine-tuning techniques to adjust the pre-trained model to achieve better performance on the task of generating questions and answers in Vietnamese. The fine-tuning process may include dividing the data into training and validation sets, using optimization algorithms such as SGD or Adam to adjust the model's parameters, and using model tuning techniques such as Early stopping and Regularization to improve the model's performance.

With such training and fine-tuning techniques, the ChatGPT model can be customized to meet specific requirements of different NLP applications in different languages.

To illustrate the example of pre-training and fine-tuning in ChatGPT using Python, we can use the Transformers library from Hugging Face. This library provides famous transformer models such as BERT, GPT, and ChatGPT, as well as tools for training and tuning models.

To pre-train the ChatGPT model on Vietnamese, we can use the VNTQCorpus dataset. Below is the Python code illustrating the pre-training process of the model::

```
1. from transformers import GPT2Tokenizer, GPT2LMHeadModel, TextDataset,
    DataCollatorForLanguageModeling, Trainer, TrainingArguments 
2. 
3. tokenizer = GPT2Tokenizer.from_pretrained("gpt2") 
4. 
5. train_path = "vntq_corpus.txt" 
6. train_dataset = TextDataset(tokenizer=tokenizer, file_path=train_path
 , block_size=128)
```

```
7. 
8. data collator = DataCollatorForLanguageModeling(tokenizer=tokenizer,
   mlm=False) 
9. 
10. model = GPT2LMHeadModel.from pretrained("gpt2")
11. model.resize_token_embeddings(len(tokenizer)) 
12. 
13. training args = TrainingArguments(14. output_dir='./results',<br>15. overwrite output dir=Tr
        overwrite output dir=True,
16. num train epochs=10,
17. per device train batch size=16,
18. save_steps=1000, 
19. save_total_limit=2 
20. ) 
21. 
22. trainer = Trainer(<br>23. model=model,
        model=model,
24. args=training_args,<br>25. data collator=data
        data collator=data collator,
26. train_dataset=train_dataset, 
27. prediction_loss_only=True 
28. ) 
29. 
30. trainer.train()
```
After pre-training the model on Vietnamese, we can fine-tune the model to achieve better performance on the task of creating and answering questions in Vietnamese. Below is a Python code example for the fine-tuning process of the model:

```
1. from transformers import GPT2Tokenizer, GPT2LMHeadModel, LineByLineTe
   xtDataset, DataCollatorForLanguageModeling, Trainer, TrainingArgument
   s 
2. 
3. tokenizer = GPT2Tokenizer.from_pretrained("gpt2") 
4. 
5. train path = "qa corpus.txt"
6. train_dataset = LineByLineTextDataset(tokenizer=tokenizer, file_path=
   train path, block size=128)
7. 
8. data collator = DataCollatorForLanguageModeling(tokenizer=tokenizer,
   mlm=False) 
9. 
10. model = GPT2LMHeadModel.from_pretrained("gpt2") 
11. model.resize token embeddings(len(tokenizer))
12. 
13. training_args = TrainingArguments( 
14. output_dir='./results', 
15. overwrite_output_dir=True,<br>16. num train epochs=3.
       num_train_epochs=3,
17. per_device_train_batch_size=16, 
18. save_steps=1000, 
19. save_total_limit=2 
20. ) 
21. 
22. trainer = Trainer( 
23. model=model,
```

```
24. args=training args,
25. data_collator=data_collator, 
26. train_dataset=train_dataset, 
27. prediction_loss_only=True 
28. ) 
29. 
30. trainer.train()
```
In this example, we use the qa corpus.txt dataset to fine-tune the model to generate questions and answers in Vietnamese. The fine-tuning process uses parameters and model tuning techniques such as num\_train\_epochs and per\_device\_train\_batch\_size to adjust the training process. Additionally, we also use tools from the Transformers library to generate appropriate training data and evaluate the performance of the model after fine-tuning.

This example is a basic illustration of the pre-training and fine-tuning process of ChatGPT model on Vietnamese language using Python and Transformers library. Depending on the specific task and training dataset, the parameters and techniques for model tuning may vary to achieve the best performance of the model. However, the pre-training and fine-tuning process is an effective method to improve the performance of the ChatGPT model on different languages or new tasks.

# **5. Applications of ChatGPT**

# **5.1 ChatGPT in the field of advice and customer support: 5.1.1 Automated customer support through chatbots**

ChatGPT can be used to build customer support chatbots, helping to reduce the workload on advisory staff. With the ability to understand natural language and provide accurate answers, ChatGPT helps chatbots quickly and efficiently answer common customer questions.

*For example: A bank can deploy a chatbot using ChatGPT to answer questions about account balances, transfer procedures, or banking products and services.*

*To create sample data files, we can use information such as account number, user name, current balance, transaction history, and update time. We can create hypothetical records as follows:*

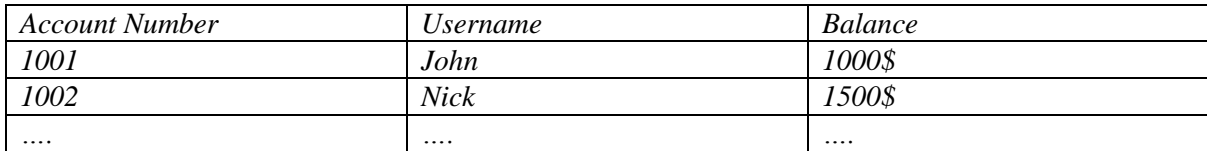

*After obtaining the sample data file, we can apply it to build a chatbot using GPT-3.5. Specifically, we can use Python libraries such as OpenAI API or Hugging Face Transformers to create a chatbot based on the pre-trained GPT-3.5 model.*

```
1. import openai 
2. import pandas as pd 
3. 
4. Khởi tạo API key 
5. openai.api_key = "YOUR_API_KEY" 
6. 
7. def generate_question(account_id): 
8. return f"What is the current account balance for account {account id}?"
9. 
10. account_df = pd.DataFrame({ 
11. 'account_id': [1001, 1002, 1003, 1004], 
12. 'balance': [1000, 1500, 1000, 7500]
```

```
|13. \}14. 
15. questions = [generate_question(account_id) for account_id in account_df['acco
    unt id']]
16. 
17.
18. answers = openai.Completion.create( 
19. engine="text-davinci-002", 
20. prompt=questions, 
21. max_tokens=1024, 
22. n=len(questions), 
23. stop=None, 
24. temperature=0.5 
25.)
26. 
27. answer_df = pd.DataFrame([answer.choices[0].text.strip() for answer in answer
    s], columns=['answer']) 
28. 
29. result df = pd.concat([account df, answer df], axis=1)
30. 
31. print(result_df)
```
*Here, we use the OpenAI API to generate a list of answers for account balance questions. We first define the generate\_question function to create a question based on the account information, then use pandas to create a dataframe containing the account information. Next, we generate a list of questions based on the account information and use the OpenAI API to generate a list of answers. Finally, we combine the dataframe containing the account information with the dataframe containing the answers to create the final result.*

#### **5.1.2 Product and Service Consultancy**

ChatGPT is capable of providing detailed information about products and services, helping customers make smarter shopping decisions. Based on information about customers' needs and preferences, ChatGPT can suggest suitable products.

*For example, an electronics company can use ChatGPT to advise customers on choosing the right phone model, laptop or home appliance to suit their needs and budget.*

*To implement a consultancy chatbot for customers, the electronics company can use ChatGPT to build an NLP model that allows the chatbot to understand and answer customers' questions about electronic products.*

*For example, the company can use data on electronic products, including product descriptions, specifications, prices, and customer reviews. Then, use ChatGPT to create a chatbot capable of advising customers on products based on this information..*

*An example of questions that customers may ask and chatbot may answer:*

*Customer: "I want to buy a new phone, which model should I choose?"*

*Chatbot: "Do you have any preferences for operating system, storage capacity, or screen size? Based on your budget, I suggest you consider Samsung Galaxy A51, Xiaomi Redmi Note 10 Pro or Realme 7 Pro."*

*Customer: "I need a laptop for office work, around 20 million VND."*

*Chatbot: "Dell Inspiron 15 5593 or Asus Vivobook S15 S533FA are good options within your budget. Do you have any requirements for performance or storage capacity?"*

*To build a chatbot that supports customers in choosing products, we need a dataset of the company's products, including detailed information about features, prices, customer ratings, and equivalent products from other brands in the market.*

*For example, we can create a simple dataset with the following information:*

*Product name Brand Product description Main features Price Customer ratings Equivalent products from other brands in the market*

*Then, we can use OpenAI to generate questions and answers for the chatbot based on this information. For example, we can use the openai.Completion.create() function to generate questions from customers and use the GPT-3.5 model to answer these questions.*

*Below is an example of how to use Python and OpenAI to build a product advisory chatbot:*

```
1. import openai 
2. import pandas as pd 
3. 
4. # Initialize API key 
5. openai.api key = "YOUR API KEY"
6. 
7. # Create dataframe containing product information 
8. product df = pd.DataFrame(\{9.    'name': ['Smartphone A', 'Laptop B', 'Air Fryer C'],<br>10.    'brand': ['Brand X', 'Brand Y', 'Brand Z'],
        'brand': ['Brand X', 'Brand Y', 'Brand Z'],
11. 'description': ['A high-end smartphone with advanced features', 
12. 'A powerful laptop with long battery life', 
13. 'A versatile air fryer for healthy cooking'], 
14. 'price': [1000, 1500, 200], 
15. 'rating': ['4.5/5', '4.8/5', '4.0/5'], 
        'competitor': ['Product X, Product Y', 'Product Z, Product W', 'Product V
   '] 
17. }) 
18. 
19. # Define function to generate questions 
20. def generate_question(product_name): 
21. return f"What are the features of {product_name}?" 
22. 
23. # Create list of questions based on product information 
24. questions = [generate_question(product_name) for product_name in product_df['
   name']] 
25. 
26. # Generate list of answers from GPT-3.5 
27. answers = openai.Completion.create( 
28. engine="text-davinci-002", 
29. prompt=questions, 
30. max_tokens=1024, 
31. n=len(questions),
```

```
32. stop=None,<br>33. temperatur
        33. temperature=0.5 
34. ) 
35. 
36. # Extract answers from choices list and convert to dataframe 
37. answer_df = pd.DataFrame([answer.choices[0].text.strip() for answer in answer
    s], columns=['features']) 
38. 
39. # Combine product information dataframe with answer dataframe 
40. result_d f = pd.concat([product_d f, answer_d f], axis=1)41. 
42. # Print the result 
43. print(result_df)
```
*When customers are interested in a specific product, a chatbot will be created to query a list of questions to gather information about the features of that product. The chatbot will then call the OpenAI API to answer those questions, and then provide the customer with detailed features about the product they are interested in.*

#### **5.1.3 Technical Support**

ChatGPT can also help customers quickly and effectively resolve technical issues. Especially in cases where customers do not have much technical knowledge, ChatGPT can guide them through each step to troubleshoot the issue. This not only saves time for customers but also reduces pressure on the technical support team of the business.

*For example, an internet service provider can use ChatGPT to support customers in setting up and configuring modems, resolving network connection or slow access issues.*

#### **5.1.4 Order and Payment Process Support**

ChatGPT can guide customers through the steps of placing orders and making online payments easily, from selecting products, filling in delivery information, to confirming and paying for orders. This helps enhance the shopping experience of customers and increase the conversion rate.

*For example, an e-commerce website can deploy ChatGPT to support customers in placing orders, answering questions about shipping fees, delivery time, and payment methods.*

#### **5.1.5 Personalized Interaction and Advice**

Based on the personal data of customers, ChatGPT can provide personalized advice and suggestions, helping to increase the ability to meet individual needs. This benefits both customers and businesses by increasing customer satisfaction and improving effectiveness in counseling and support.

*For example, an insurance company can use ChatGPT to analyze customer data, thereby providing proposals for suitable insurance packages based on factors such as age, preferences, needs, and health status.*

#### **5.1.6 Conclusion**

The application of ChatGPT in consulting and customer support brings many benefits, from automating customer support, product and service advice, technical problem-solving, supporting the ordering and payment process, to interaction and personalized advice based on personal data. Thanks to the flexibility and deep understanding of ChatGPT, businesses can improve service quality, increase customer satisfaction, and reduce pressure on their consulting staff.

However, it should be noted that ChatGPT cannot always completely replace humans in consulting and customer support. In complex situations requiring expert intervention, combining ChatGPT and consulting staff will provide the best results..

### **5.1.6 Future prospects**

With the advantages and potential that ChatGPT brings in consulting and customer support, we can predict that this technology will continue to develop and be more widely applied in the future. Businesses can leverage the power of ChatGPT to improve support processes, reduce costs, and increase operational efficiency.

In addition, with the development of AI and technology, ChatGPT may become smarter, understand more fields, and provide better solutions for consulting and customer support needs in many different industries.

To maximize the applications of ChatGPT in consulting and customer support, businesses need to constantly improve the quality of input data, train and update information for language models, and ensure data security and compliance with personal data protection regulations.

# **5.2 ChatGPT in healthcare**

## **5.2.1 Health information consulting**

ChatGPT can help provide information about health and common medical issues based on knowledge learned from reliable sources. However, ChatGPT cannot replace the opinions of specialized doctors but can help users get a more comprehensive view of their health status.

*Example: ChatGPT can help explain common symptoms, disease prevention, or the benefits of maintaining a healthy diet and lifestyle.*

### **5.2.2 Personal health monitoring support**

ChatGPT can help users track their health status, including recording medical history, monitoring vital signs and health indicators, as well as reminding them to take medication or attend medical appointments.

*Example: ChatGPT can be used to help users track their blood sugar levels, remind them to exercise, or suggest foods that are suitable for their individual nutrition needs.*

### **5.2.3 Answering questions about medications and treatments**

ChatGPT can help users understand more about different types of medications, how to use them, dosage, side effects, and interactions between different medications. Additionally, ChatGPT can also provide information on common treatment methods as well as alternative or complementary options for treating illnesses.

*For example, ChatGPT can explain how to use antibiotics correctly, the side effects of painkillers, or compare different cancer treatment methods such as chemotherapy, radiation therapy, and surgery.*

### **5.2.4 Psychological support and stress relief**

ChatGPT can also function as a trusted friend, helping users share their worries, stress in their life, and psychological health. Although ChatGPT cannot replace the expertise of professional psychologists, it can help users alleviate feelings of loneliness and seek comfort.

*For example, ChatGPT can help users share their concerns about work or family, give advice on how to relieve stress, or connect users with professional psychological support when needed.*

**5.2.5 Advice and support in healthcare for women, children, and the elderly**

ChatGPT can provide information and advice on healthcare especially for women, children, and the elderly. Topics may include care during pregnancy, nutrition for children, or caring for the health of the elderly.

*For example, ChatGPT can advise on changes in nutrition during pregnancy, appropriate exercise activities for children, or how to care for the elderly with chronic diseases.*

### **5.2.6 Conclusion**

The application of ChatGPT in healthcare and medicine brings many significant benefits, from providing health information, advising on medication and treatment, supporting personal health monitoring, to relieving stress and providing psychological support. By applying AI technology in the healthcare industry, we can improve the quality of healthcare, reduce the pressure on healthcare professionals, and increase access to healthcare services for everyone.

*However, it should be noted that ChatGPT cannot completely replace the diagnosis and treatment of specialist doctors. In high-specialty situations, combining ChatGPT and healthcare professionals will bring the best efficiency.*

### **5.2.7 Future prospects**

With the continuous development of AI and technology, ChatGPT may become more intelligent and have a deeper understanding of the healthcare industry, providing better solutions for people's healthcare needs. Healthcare organizations and businesses can leverage the power of ChatGPT to improve healthcare processes, reduce costs, and increase operational efficiency.

To maximize the applications of ChatGPT in healthcare and medicine, organizations and businesses need to work closely together, share knowledge and experience to improve the quality of services and serve users better. Additionally, research and development should be carried out to improve ChatGPT, making it a more useful tool in meeting the healthcare needs of the community.

### **5.2.8 Some future directions may include:**

Connecting ChatGPT with healthcare databases: To help ChatGPT provide accurate and upto-date information, healthcare organizations can connect it with secure and reliable healthcare databases, helping AI learn and continuously update knowledge.

Integrating ChatGPT into healthcare applications and devices: ChatGPT can be integrated into mobile health care apps, health monitoring devices, or patient management systems of healthcare facilities, helping to provide information and support in a more flexible and convenient manner.

Enhancing security and compliance: To protect users' personal information and health, ChatGPT needs to be developed with high security standards and comply with data protection regulations, such as HIPAA (Health Insurance Portability and Accountability Act) or GDPR (General Data Protection Regulation).

Collaborating with healthcare experts: Healthcare experts can provide knowledge and practical experience to help improve ChatGPT, while leveraging this technology to support their work, reduce pressure, and increase efficiency in caring for patients.

Therefore, the application of ChatGPT in the field of healthcare promises to bring many benefits to users, healthcare experts, and healthcare organizations. The development and application of this technology need to be carried out in a planned manner, focusing on ensuring the quality of information, data security, and compliance with legal regulations, while closely collaborating with

healthcare experts to maximize the potential of AI technology in supporting and improving healthcare for everyone.

# **5.3 ChatGPT in education and training: 5.3.1 Personalized learning support**

An important application of ChatGPT in education is personalized learning support. ChatGPT can interact with students through messaging apps or web interfaces, helping to answer questions, guide problem-solving, and provide relevant reference materials. With its natural language understanding ability, ChatGPT can help students access knowledge more easily and comfortably, especially those who are hesitant to ask teachers or classmates.

*Example: A student is struggling to understand a complex mathematical concept, such as derivatives. They can chat with ChatGPT to receive step-by-step guidance and specific examples to help them grasp the concept.*

#### **5.3.2 Support for teachers in teaching**

ChatGPT can also support teachers in teaching, including preparing lesson plans, creating appropriate exercises, and synthesizing reference materials. Teachers can use ChatGPT to query information, search for new ideas for lectures, or even create educational games and interactive activities to increase the attractiveness of the class. In addition, ChatGPT can help teachers evaluate students' work quickly and accurately, reducing work pressure for teachers.

*Example: A geography teacher wants to create an interactive activity to help students better understand the development process of ancient civilizations. They can exchange ideas with ChatGPT to find relevant information and then plan for the teaching activity.*

#### **5.3.3 Organizing online courses and supporting learners**

ChatGPT can be integrated into online learning platforms to support learners in learning and answering questions. When learners encounter difficulties or have questions, they can chat with ChatGPT to receive immediate support. This helps learners save time waiting for responses from teachers and enhances learning effectiveness.

*Example: In an online programming course, a student may have difficulty understanding how to use a specific function. They can chat with ChatGPT to receive detailed guidance on how to use that function, as well as specific examples to help them apply the knowledge in practice.*

### **5.3.4 Support for language learning**

ChatGPT can be a useful tool for language learning, especially when the model is trained on multiple languages. Learners can use ChatGPT to practice speaking, listening, reading, and writing skills, as well as learn vocabulary, grammar, and how to use sentence structures accurately. Here are some ways you can use ChatGPT to support language learning:

Practice communication: You can chat with ChatGPT in the language you are learning. This helps you practice speaking, listening, and understanding responses, as well as quickly reacting to different communication situations.

Learn vocabulary: ChatGPT can help you learn new words by providing definitions, examples, and how to use them in sentences. You can also ask ChatGPT to provide a list of synonyms, antonyms, or related words to the word you want to learn.

Practice grammar: You can ask ChatGPT about grammar rules, sentence structures, and language components that you are learning. The model can also provide grammar exercises for you to practice and test your knowledge.

Correct errors and improve writing skills: You can send your text to ChatGPT to receive feedback on how to improve grammar, vocabulary, and sentence structure. This helps you improve your writing skills in the language you are learning.

Practice reading skills: ChatGPT can provide you with texts, articles, or short stories in the language you are learning. Reading these materials helps you improve your reading skills and expand your knowledge of the culture, history, and society of that language.

Prepare for language tests and certifications: You can ask ChatGPT to help you review and prepare for foreign language tests or international certifications, such as TOEFL, IELTS, DELE, DALF, or Goethe-Zertifikat.

By taking advantage of these features, ChatGPT can become a valuable virtual assistant in many different fields such as education, healthcare, entertainment, business support, and more.

# **5.4 ChatGPT in research and development 5.4.1 Overview of ChatGPT application in R&D 5.4.1.1 Support in the research process**

Search and synthesis of information: ChatGPT can search and synthesize information from different sources, helping to minimize the time spent searching for relevant documents, reports, and research.

Data analysis: ChatGPT has the ability to analyze data, provide evaluations, comparisons, and comments on trends, and the impact of data on the research field.

Answering questions: ChatGPT can quickly answer questions about research topics, helping users save time and focus on more important tasks.

# **5.4.1.2 Support in the development process**

Proposal of ideas: ChatGPT has the ability to propose new ideas, helping the R&D team to enhance creativity and innovation in the product development process.

Optimizing processes: ChatGPT can analyze and propose improvements to the production process, helping to increase productivity, reduce costs, and development time for products.

Virtual experimentation: ChatGPT can simulate virtual experiments, helping the R&D team to test and evaluate hypotheses without the need for actual experiments. This helps save resources, time, and costs, while reducing occupational safety and environmental risks.

## **5.4.2 Specific examples of ChatGPT applications in R&D 5.4.2.1 Application in science**

Researching new materials: ChatGPT can propose new molecular structures for materials, helping scientists to find new materials with superior properties, adapted to specific applications such as energy storage, smart materials, or biocompatible materials.

Surveying the laws of the universe: ChatGPT can analyze data from astronomical observation devices, helping scientists make predictions about celestial phenomena and understand the physical laws in space.

### **5.4.2.2 Application in technology**

Software development: ChatGPT can propose programming solutions, helping programmers quickly find ways to solve problems and optimize source code.

Electronic circuit design: ChatGPT can support electronics engineers in designing and optimizing electronic circuits, helping to reduce size, save energy, and increase the performance of electronic products.

### **5.4.2.3 Application in healthcare**

Pharmaceutical research: ChatGPT can propose potential molecular structures for new drug candidates, helping to shorten the development process and reduce research costs.

Image diagnosis: ChatGPT has the ability to analyze medical images, helping doctors diagnose diseases and provide appropriate treatment solutions.

### **5.4.2.4 Application in education**

Teaching support: ChatGPT can support teachers in teaching by providing information, answering questions, and providing relevant examples related to the lesson. Teachers can use ChatGPT as a reliable reference source to prepare lessons or test students' knowledge.

Personalized teaching methods: ChatGPT can help teachers personalize the teaching process based on the needs and abilities of each student. By analyzing personal information, level of absorption, and interests of students, ChatGPT can propose suitable learning methods, helping students access knowledge more effectively.

Grading and evaluation: ChatGPT can support teachers in grading and evaluating student work quickly and objectively. Additionally, ChatGPT can provide suggestions for improving the work and developing students' learning skills.

Creating exams and exercises: ChatGPT can help teachers create exams and exercises suitable for the level and needs of students. By analyzing the requirements and content of the lesson, ChatGPT can propose diverse and interesting questions to comprehensively test students' knowledge.

Supporting self-learning students: ChatGPT can also become a powerful tool to support student learning. They can exchange, ask questions, and receive answers from ChatGPT anytime, anywhere. This helps students to learn more effectively, especially when they do not have the support of teachers.

Soft skills development: ChatGPT can also support the development of students' soft skills, such as communication, teamwork, problem solving, leadership, and time management skills. Below are some ways ChatGPT can help students develop these soft skills:

Communication skills: ChatGPT can help students practice communication skills by creating hypothetical communication situations and providing feedback. Students can also practice writing texts, emails, or presentations through exchanges with ChatGPT.

Teamwork: ChatGPT can support students in dividing work, building plans, and resolving conflicts in the process of teamwork. ChatGPT can act as a virtual member of the team, helping students develop collaboration and communication skills.

Problem solving: ChatGPT can provide students with real-life problems or situations that require them to find solutions. In the process of problem solving, ChatGPT can provide suggestions, instructions, or feedback to help students improve this skill.

Leadership skills: ChatGPT can create hypothetical leadership and management situations, helping students understand the role of a leader and the necessary skills to become an effective leader.

Time management: ChatGPT can support students in planning, prioritizing tasks, and allocating time reasonably for activities. By exchanging with ChatGPT, students can develop time management skills and self-discipline in completing their work.

Thanks to these applications, ChatGPT becomes a useful tool in many different fields of life. Let's explore some typical applications of ChatGPT:

Education support: ChatGPT can act as a virtual teaching assistant, helping students answer questions about subjects, guiding them in doing homework, providing information about courses and training programs.

Health counseling: ChatGPT can provide information about health issues, illnesses, first aid instructions, and guidance on using medication. However, note that information from ChatGPT cannot replace the opinions of healthcare experts.

Task management and reminders: ChatGPT can help you plan your work, track progress, and remind you of important tasks.

Business support: ChatGPT can help you learn about market trends, analyze competition, plan marketing, and advise on business strategies.

Writing and editing texts: ChatGPT can help you compose, edit, and improve the quality of texts, including learning materials, reports, articles, and emails.

Translation: ChatGPT supports translation of many different languages, helping you communicate more easily with foreigners.

Entertainment: ChatGPT can act as an interesting conversation partner, telling stories, solving puzzles, or helping you learn new things.

# **6. Evaluation results and comparison with other models**

# **6.1 Evaluation results of ChatGPT on various datasets:**

For academic and professional exams, we tested GPT's ability by simulating the conditions and scoring methods of real exams. We report the final scores of GPT-4 evaluated according to the specific standards of each exam, as well as the percentage of test takers who achieved GPT-4 scores.

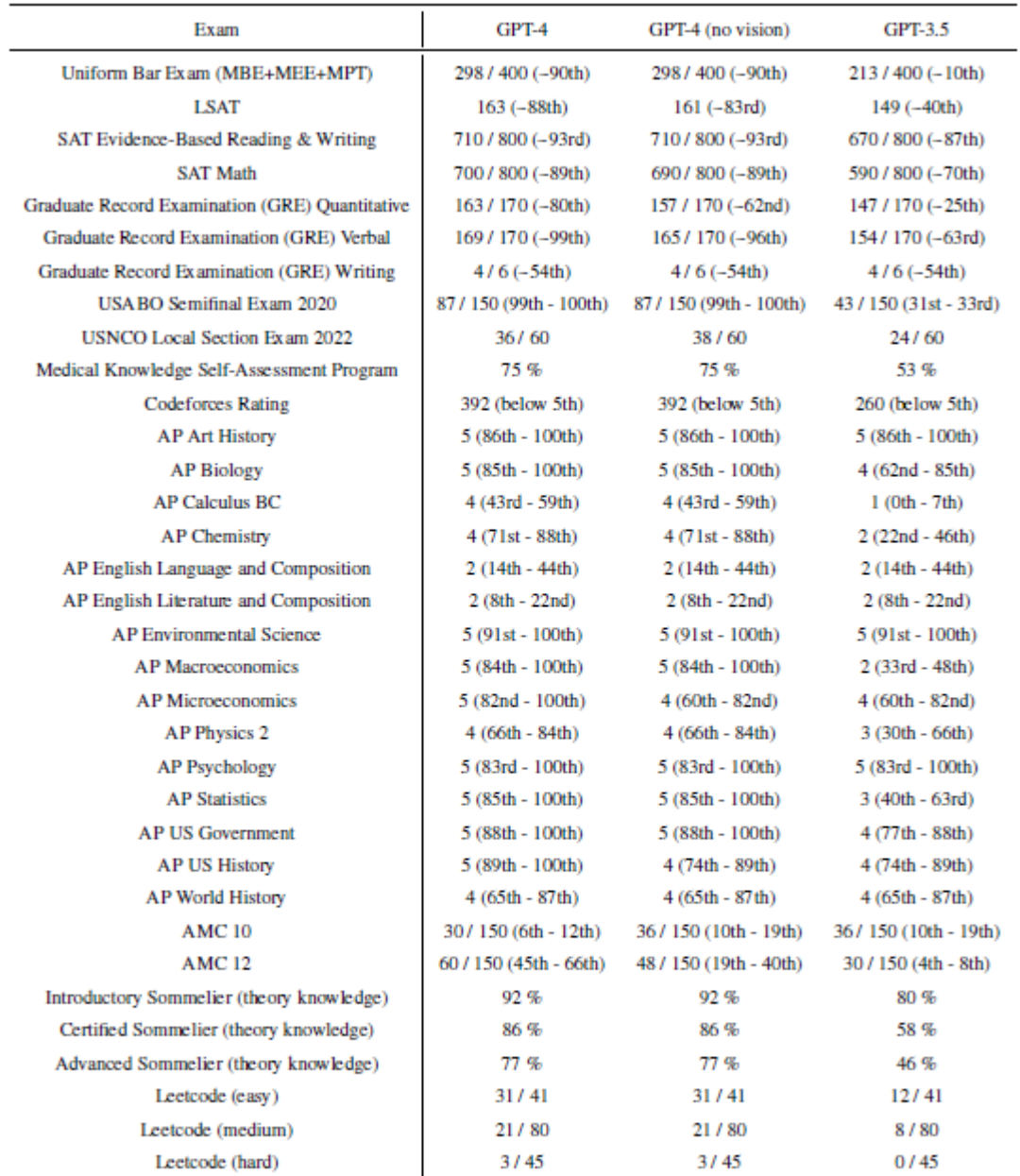

Table 1. GPT performance on academic and professional exams. In each case, we simulate the conditions and scoring of the real exam. We report GPT-4's final score graded according to exam-<br>specific rubrics, as well as the percentile of test-takers achieving GPT-4's score.

We tested GPT's ability on academic and professional exams by simulating the conditions and scoring methods of real exams. The exams were arranged in increasing order of GPT-3.5 performance. GPT-4 outperformed GPT-3.5 on most of the tested exams. To be cautious, we report the lower end of the percentage range, but this creates some artifacts on AP exams with wide score ranges. For example, although GPT-4 achieved a perfect score on the AP Biology exam (5/5), it is only displayed on the chart with a percentage of 85% because 15% of test takers achieved that score.

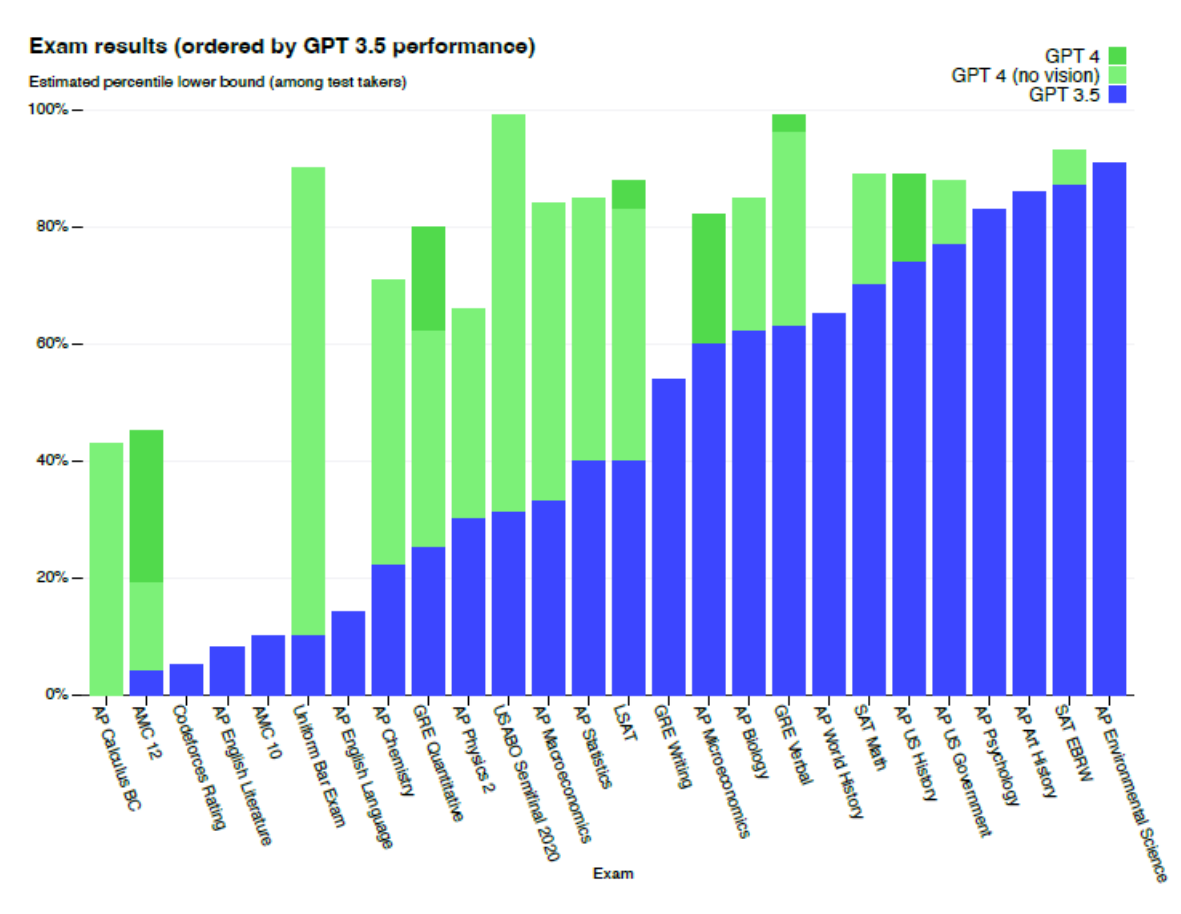

Figure 4. GPT performance on academic and professional exams. In each case, we simulate the conditions and scoring of the real exam. Exams are ordered from low to high based on GPT-3.5 performance. GPT-4 outperforms GPT-3.5 on most exams tested. To be conservative we report the lower end of the range of percentiles, but this creates some artifacts on the AP exams which have very wide scoring bins. For example although GPT-4 attains the highest possible score on AP Biology (5/5), this is only shown in the plot as 85th percentile because 15 percent of test-takers achieve that score.

GPT-4 performance on academic benchmarks. We compare GPT-4 with the best SOTA (with specific training for the benchmark) and the best SOTA for a few-shot evaluated LM. GPT-4 outperforms all existing LMs on all benchmarks and surpasses SOTA with specific benchmark training on all datasets except for DROP. For each task, we report GPT-4's performance along with the few-shot method used for evaluation. For GSM-8K, we included a portion of the training set in GPT-4's pre-training mix (see Appendix E), and we used the chain-of-thought prompt [11] during evaluation. For multiple-choice questions, we present all answer choices (ABCD) to the model and ask it to select the letter of the answer, similar to how a human would solve such a problem.

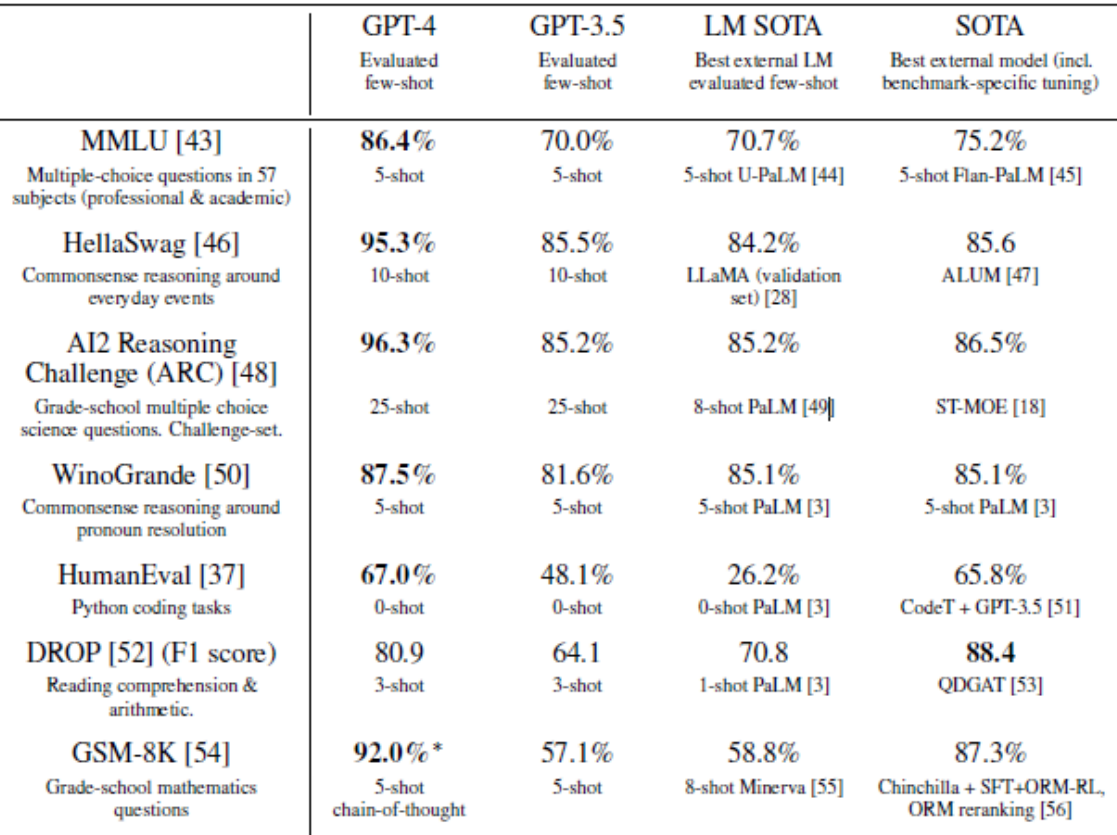

Table 2. Performance of GPT-4 on academic benchmarks. We compare GPT-4 alongside the best SOTA (with benchmark-specific training) and the best SOTA for an LM evaluated few-shot. GPT-4 outperforms existing LMs on all benchmarks, and beats SOTA with benchmark-specific training on all datasets except DROP. For each task we report GPT-4's performance along with the few-shot method<br>used to evaluate. For GSM-8K, we included part of the training set in the GPT-4 pre-training mix (see Appendix E), and we use chain-of-thought prompting [11] when evaluating. For multiple-choice questions, we present all answers (ABCD) to the model and ask it to choose the letter of the answer. similarly to how a human would solve such a problem.

GPT-4's performance on multiple languages compared to previous models evaluated only in English on MMLU. GPT-4 outperforms the English performance of existing language models [2, 3] for most of the tested languages, including low-resource languages such as Latvian, Welsh, and Swahili.

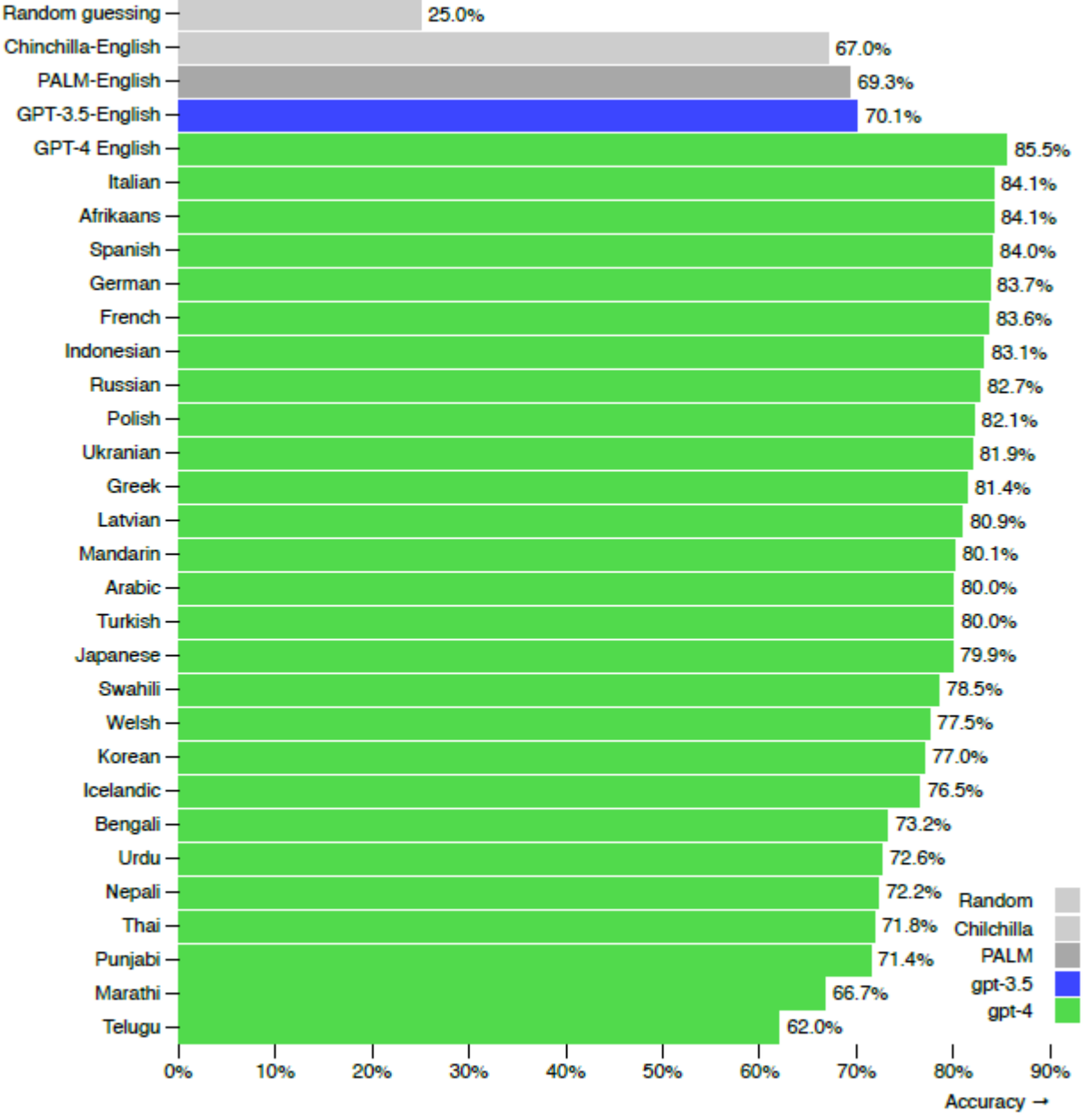

### GPT-4 3-Shot Accuracy on MMLU across languages

Figure 5. Performance of GPT-4 in a variety of languages compared to prior models in English on MMLU. GPT-4 outperforms the English-language performance of existing language models [2, 3] for the vast majority of languages tested, including low-resource languages such as Latvian, Welsh, and Swahili.

#### **6.2 Comparison of ChatGPT with other natural language models:**

ChatGPT is one of the best natural language models available today. However, to compare ChatGPT with other natural language models, we need to consider many different factors, including model size, accuracy, processing speed, and model development.

For example, OpenAI's GPT-3 model is larger and more accurate than ChatGPT. However, GPT-3 also requires a large amount of computational resources to train and use, while ChatGPT can be deployed on devices with lower computational capacity.

Other models such as BERT and RoBERTa are widely used in various NLP tasks, including text classification, information extraction, and content generation. BERT and RoBERTa are faster at processing and training than ChatGPT, but do not have the interactive capabilities with users that ChatGPT has.

Therefore, comparing ChatGPT with other natural language models depends on the specific use case and various technical factors. However, ChatGPT is one of the best natural language models and is widely used in NLP applications.

# **6.3 Issues and limitations of ChatGPT**

Although ChatGPT is one of the best natural language models, it also has some issues and limitations:

Large computational resource requirement: ChatGPT is trained on a large amount of data and has a large size, thus requiring significant computational resources to train and use.

Cannot fully understand context: While ChatGPT can use context to generate responses, it cannot fully understand context and may lead to inaccurate or nonsensical responses in some cases.

Low reliability: ChatGPT can generate inaccurate responses or misunderstandings if not trained or tested properly.

Language bias: ChatGPT is trained on more English data than other languages, thus it may have lower accuracy in processing other languages.

No reading comprehension capabilities: ChatGPT lacks reading comprehension capabilities and may generate inaccurate responses if not provided with complete information in the input text.

No continuous learning capabilities: ChatGPT lacks the ability to continuously learn from user interactions, meaning it cannot improve or update its responses over time.

In summary, ChatGPT is one of the best natural language models available today. However, like any other technology, it also has limitations and issues that need to be addressed to improve performance and accuracy.

# **7. Evaluation and comparison with other models**

# **7.1 Security issues related to ChatGPT**

ChatGPT is an advanced artificial intelligence technology developed by OpenAI. However, like any other technology, ChatGPT also faces security and reliability issues. In this analysis, we will examine security issues related to ChatGPT and compare it with other artificial intelligence models.

Security issues with ChatGPT arise from its ability to generate fake content and unintended consequences. Other artificial intelligence models such as GPT-2 and GPT-3 also face similar issues.

The next issue for ChatGPT is the possibility of it being used for network attacks or information theft. This increases the risk for cyber attacks and theft of important information. Other artificial intelligence models also face similar issues, but ChatGPT has a larger scale and can generate more complex content, making security issues more complicated.

In addition, another issue for ChatGPT is its ability to generate inaccurate or unreliable information. This can have serious consequences, especially in sensitive fields such as healthcare and finance. However, other artificial intelligence models also face similar issues.

Therefore, ChatGPT needs to be evaluated and compared with other artificial intelligence models to ensure that it meets security and reliability requirements.

## **7.2 Security methods and technologies being applied:**

The security methods and technologies being applied to ChatGPT include:

Data encryption: Data encryption is a method of encoding information to prevent unauthorized access to data. Artificial intelligence models like ChatGPT also need to be encrypted to ensure user information is secure.

Authentication and authorization: Authentication and authorization are technologies used to identify users and allow them access to the system. This helps prevent cyber attacks and information theft.

Monitoring and intrusion detection: Monitoring and intrusion detection technologies are used to monitor activities on the system and detect improper behavior. This helps prevent cyber attacks and ensures data security.

Network security: Network security technologies are used to protect the network from cyber attacks. Artificial intelligence models like ChatGPT need to be protected by network security technologies to ensure user information is not stolen or compromised.

Reliability analysis: Reliability analysis is a method of evaluating the reliability of information generated by ChatGPT. Reliability analysis methods can help identify inaccurate or unreliable information.

Software security: Software security is a method to ensure that the software running on the system is not attacked and infected with viruses. Artificial intelligence models like ChatGPT also need to be protected by software security to ensure that it is not attacked and user information is not stolen.

In summary, the security methods and technologies being applied to ChatGPT ensure that user information is secure and its reliability is ensured. However, it should be noted that these security technologies do not completely guarantee the security and reliability of ChatGPT. Therefore, security experts need to continuously evaluate and update new technologies and methods to protect ChatGPT.

In addition, policies and regulations need to be in place to ensure that ChatGPT is used properly and legally. These policies include:

Security policies: Security policies need to ensure that user information is secure and not stolen or compromised.

Privacy policies: Privacy policies need to ensure that user data is protected and not shared with any third parties without the user's consent.

Usage policies: Usage policies need to ensure that ChatGPT is only used for legal purposes and not used to commit crimes or harm users.

Training and development policies: Training and development policies need to ensure that ChatGPT users are properly trained and guided to use this technology.

Intellectual property policies: Intellectual property policies need to ensure that this technology is used and developed in accordance with proper procedures and laws.

In summary, to ensure the security and reliability of ChatGPT, security technologies and privacy protection policies need to be applied, users need to be trained and guided properly, and ChatGPT needs to be used properly and legally.

## **7.3 Challenges and issues that need to be addressed in ChatGPT security:**

Despite the security methods and technologies applied to ChatGPT to ensure its security and reliability, there are still many challenges and issues that need to be addressed in ChatGPT security. Below are these challenges and issues:

Creating fake and inaccurate content: ChatGPT has the ability to create fake and inaccurate content, which can cause serious consequences, especially in sensitive areas such as healthcare and finance. Therefore, there is a need for reliable analysis technologies to evaluate the accuracy of the content generated by ChatGPT.

Network attacks and information theft: ChatGPT can be exploited for network attacks or important information theft. This requires security experts to update new security technologies to ensure that ChatGPT is not attacked or information stolen.

Lack of reliability: Some studies have shown that ChatGPT can generate inaccurate and unreliable content. This requires developers to focus on improving ChatGPT to ensure that it creates more accurate and reliable content.

Misuse of purpose: ChatGPT can be used to create inappropriate content or abused to commit crimes. This requires policies and regulations to be applied to ensure that ChatGPT is only used for legal purposes and not abused.

Unethical data collection: ChatGPT needs to be provided with data to operate efficiently. However, unethical data collection can cause problems for the privacy rights of users. Therefore, regulations and policies are needed to ensure that data collection is carried out properly and ethically.

Privacy issues: ChatGPT has the ability to collect and store users' personal information. This requires policies and regulations to ensure that users' personal information is protected and not disclosed.

Difficulty in explaining the operation of ChatGPT: ChatGPT is built on complex algorithms and models. This makes it difficult to explain how ChatGPT works. This requires explanation and monitoring methods to ensure that ChatGPT's operations do not cause problems for users.

Lack of diversity: ChatGPT is trained on a large amount of data. However, using too much data from one source can lead to a lack of diversity and loss of representativeness in creating content. This can affect the quality and reliability of the content generated by ChatGPT.

Challenges of expansion and optimization: ChatGPT has a very large number of parameters, requiring many resources and time to train and optimize. Expanding and optimizing ChatGPT to meet increasing usage demands is also a challenge.

In summary, ChatGPT security still has many challenges and issues that need to be addressed. These challenges include the ability to create fake and inaccurate content, network attacks and information theft, lack of reliability, misuse of purpose, unethical data collection, privacy issues, difficulty in explaining ChatGPT's operations, lack of diversity, and challenges of expansion and optimization.

# **8. Potential and challenges of ChatGPT in the future**

# **8.1 Potential of ChatGPT in the future, especially in ensuring information security:**

ChatGPT is one of the virtual assistants developed based on the most advanced artificial intelligence technology today. With the ability to learn, automate and respond directly, ChatGPT is becoming a useful tool for many different fields, from education, healthcare, to business and entertainment. However, with the relentless development of technology, ensuring information security during the use of ChatGPT is a major challenge.

In the future, ChatGPT will continue to be developed to meet the increasingly diverse needs of users. Specifically, ChatGPT will be equipped with many new features such as voice recognition, emotion analysis, and natural language processing. This will help ChatGPT become a useful tool in interacting with users and supporting them in many different fields.

However, to ensure information security for users, ChatGPT will need to implement some information security measures. These measures will help ensure that user information is protected and not disclosed to anyone else.

One of the first measures that ChatGPT will need to implement is to build an information encryption system. This system will help encrypt user information before it is stored or transmitted. This information encryption will help prevent unauthorized access to user information.

Secondly, ChatGPT will need to develop multi-layer security features. This means that ChatGPT will use multiple security layers to ensure the safety of user information. These security features will help minimize the risk of being attacked by hackers and other cyberattacks.

Thirdly, ChatGPT will need to build a monitoring and detecting system for abnormal network activities. This system will help detect cyber attacks earlier and prevent them before they cause damage to the system and user information. At the same time, ChatGPT will also use data analysis tools to monitor and evaluate suspicious behavior patterns.

In addition, ChatGPT also needs clear and effective security policies and procedures. These procedures will be established to ensure that user information is always best protected. At the same time, ChatGPT will also need specialized cybersecurity teams to monitor and handle issues related to information security.

Finally, ChatGPT will need to continuously update and upgrade security features to meet the requirements of users and address new cybersecurity issues. Ensuring information security is an endless challenge for ChatGPT and other artificial intelligence technologies.

In the future, ChatGPT will become a useful and indispensable tool in human life. With the relentless development of technology, ChatGPT will also continue to be developed and improve security features to ensure the safety of user information. Ensuring information security is extremely important and ChatGPT will be one of the tools to ensure this in the future.

## **8.2 Challenges and risks for ChatGPT in the future:**

ChatGPT is one of the intelligent virtual assistants developed based on artificial intelligence technology. With the ability to learn, automate and provide direct feedback, ChatGPT has become a useful tool for many different fields, from education, healthcare, to business and entertainment. However, the development of ChatGPT also poses many challenges and risks in the future.

The first challenge for ChatGPT is its reliability. Although ChatGPT is developed based on advanced artificial intelligence technology, it can still encounter issues related to reliability. For example, ChatGPT may provide inaccurate or incomplete answers if not trained properly or updated with the latest data.

The second challenge for ChatGPT is its ethics and responsibility. ChatGPT can generate answers or behaviors that are inappropriate or incomplete if not trained properly or not tightly managed. This can have serious consequences for users and society as a whole.

The third challenge for ChatGPT is to protect the privacy and security of users' information. ChatGPT may collect and store users' personal information to provide better services. However, collecting and storing personal information can pose risks to users' privacy and information security if not tightly managed.

The fourth challenge for ChatGPT is to deal with cyber-attacks and hackers. ChatGPT is an online system and can encounter cyber-attacks and hackers. If not well-protected, ChatGPT can be attacked and users' data can be stolen or misused.

The fifth challenge for ChatGPT is to cope with competition from other artificial intelligence technologies. ChatGPT is developing in a competitive market with many other artificial intelligence technologies. Finding ways to develop and compete with other artificial intelligence technologies requires ChatGPT to constantly update and improve its features to meet the needs of users.

The first risk for ChatGPT is to provide wrong answers or cause serious consequences for users. If ChatGPT provides incorrect or inaccurate answers, users may make mistakes in their work or make wrong decisions, leading to regrettable consequences.

The second risk for ChatGPT is to generate inappropriate or offensive content. ChatGPT can generate inappropriate or offensive content if not trained and managed properly. This can have an impact on society and ethical values.

The third risk for ChatGPT is to be exploited to attack or harm users. ChatGPT can be exploited to attack or harm users if not well-protected or if hackers or bad actors use it to steal personal information or carry out cyber-attacks.

The fourth risk for ChatGPT is to be abused to create social disparities or incite controversy and tension in society. ChatGPT can be abused to create controversial messages or incite tension in society, leading to negative consequences for society as a whole.

Finally, ChatGPT is a continuously developing artificial intelligence technology, so it is facing increasingly high risks and challenges. However, there are solutions that can be proposed to address these challenges and risks.

To minimize the challenges related to reliability and ethics, ChatGPT needs to be properly trained and managed. Strict policies and procedures need to be established to ensure the correctness and responsibility of ChatGPT. At the same time, ChatGPT needs to be updated regularly to meet users' requirements and needs.

To address the issue of users' information security, ChatGPT needs to use state-of-the-art security technologies and establish strict security procedures. This includes encrypting information, establishing multi-layer security features, and strict data management policies.

To minimize the risks associated with generating inappropriate or offensive content, ChatGPT needs to be closely managed and monitored. Strict procedures and policies need to be established to ensure the ethics and responsibility of ChatGPT.

To address the risks associated with exploitation for attacking or harming users, ChatGPT needs to be well-protected and use state-of-the-art cybersecurity technologies. Additionally, ChatGPT needs to be closely monitored to detect any suspicious activities on the network and prevent cyberattacks and other malicious activities.

In summary, ChatGPT is an advanced artificial intelligence technology that is useful in many different fields. However, it faces many challenges and risks in the future. To address these issues, ChatGPT needs to be managed and monitored closely to ensure its accuracy and responsibility. Additionally, ChatGPT needs to be regularly updated to meet the needs and demands of users. Resolving the challenges and risks of ChatGPT is an ongoing process that requires the contribution of many parties, including AI experts, cybersecurity experts, governments, and organizations representing manufacturers and users. These parties need to collaborate closely to ensure that ChatGPT and other AI technologies are used safely and effectively for the benefit of people and society.

# **9. The importance of ChatGPT for humans and society**

# **9.1 The importance of ChatGPT for humans and society:**

In the era of Industry 4.0, ChatGPT plays an extremely important role in helping humans solve complex problems and improve their quality of life. ChatGPT is an intelligent virtual assistant developed based on artificial intelligence technology, with the ability to learn and provide direct feedback. It can help humans answer questions, provide information, advice, and support in many different fields, from education, healthcare, to business and entertainment.

The importance of ChatGPT for humans and society is significant. Firstly, ChatGPT provides humans with a useful tool to solve complex problems and improve their quality of life. ChatGPT can help humans search for information, answer questions, provide advice, and support in many different fields. For example, ChatGPT can help teachers with teaching, doctors with diagnosing and treating diseases, and businesses with improving their operations.

Secondly, ChatGPT can help humans save time and effort. With automation capability, ChatGPT can help humans save time and effort in searching for information and solving complex problems. This helps humans focus on other more important activities and increase work productivity.

Thirdly, ChatGPT can help humans access information more easily and conveniently. With Internet connectivity, ChatGPT can provide users with information from various sources worldwide. This helps humans access the latest and diverse information, helping them develop knowledge and skills quickly and effectively.

Fourthly, ChatGPT can help humans solve language and cultural-related problems. Developed based on algorithms and machine learning models, ChatGPT can understand and use language naturally and accurately. This helps ChatGPT interact with humans more easily and intimately, while effectively addressing language and culture-related issues.

Fifthly, ChatGPT can help humans develop new products and services. With its ability to learn and develop on its own, ChatGPT can help humans develop new products and services based on artificial intelligence solutions. This helps humans create unique and advanced products and services, enhancing competitiveness and economic development.

In summary, ChatGPT plays a crucial role in helping humans solve complex problems and improve their quality of life. It provides humans with a useful tool to search for information, answer questions, advise, and support in many fields. It also helps humans save time and effort, access information more easily and conveniently, solve language and culture-related issues, and develop new products and services. With these significant contributions, ChatGPT plays an important role in building an intelligent and advanced society, helping humans develop and improve their quality of life.

### **9.2 Potential applications of ChatGPT in the future:**

ChatGPT is an advanced and potential artificial intelligence technology that can serve many different fields in the future. Below are some potential applications of ChatGPT in the future.

Education and training: ChatGPT can help teachers teach, students learn, and researchers research more effectively. It can provide them with accurate information and help them solve difficult problems related to learning and research.

Healthcare: ChatGPT can support healthcare researchers in researching pathologies, diagnosing diseases, and treating them. It can also provide users with health and nutrition information.

Business: ChatGPT can help businesses develop products, search for potential customers, and develop business strategies.

Media: ChatGPT can help journalists and publishers analyze data and produce high-quality content.

Technology: ChatGPT can help software developers create new products and services based on artificial intelligence solutions.

Entertainment: ChatGPT can help users search for and access entertainment works, from music, movies, to video games.

Society: ChatGPT can help non-governmental organizations analyze data and find solutions to social issues, from the environment to sustainable development.

Financial management: ChatGPT can help investors analyze data and manage assets.

Social media: ChatGPT can help social media companies find suitable content for users.

Tourism: ChatGPT can help tourists search for information about tourist destinations, suggest suitable travel itineraries, and make recommendations for places to eat and stay.

The potential applications of ChatGPT in the future are diverse and can help many different fields. It can help humans effectively solve complex problems and save time. In particular, ChatGPT can help fields that have not been fully exploited but have great potential for development, from financial management to tourism and social media.

However, for ChatGPT to truly realize its potential, it requires the cooperation of many parties, including artificial intelligence experts, cybersecurity experts, governments, and organizations representing manufacturers and users. These parties need to work closely together to ensure that ChatGPT and other artificial intelligence technologies are used safely and effectively for the benefit of humans and society.

The potential applications of ChatGPT in the future are increasingly being developed and diversified. ChatGPT not only helps humans solve complex problems effectively but also enhances the quality of human life and improves work productivity. With the development of artificial intelligence technology, ChatGPT can become a useful and indispensable tool in the future, helping humans move towards a smarter and more advanced society.

# **9.3 The impacts of ChatGPT on the economy and society:**

ChatGPT is a promising artificial intelligence technology that could have significant impacts on the economy and society in the future. Below are some notable impacts of ChatGPT on the economy and society.

Increased labor productivity: ChatGPT can help reduce the time and effort humans spend searching for information and solving complex problems. This can increase labor productivity and enhance production efficiency.

Creating new jobs: Artificial intelligence technology, including ChatGPT, is creating many new jobs, particularly in the technical and product development fields. This can help reduce unemployment rates and increase a country's competitiveness.

Improving customer service: ChatGPT can help businesses provide better customer service by assisting them in quickly and accurately answering customer questions and solving customer issues.

Reducing production costs: ChatGPT can help reduce production costs by helping businesses optimize their production processes and minimize production errors.

Enhancing competitiveness: Businesses using ChatGPT can enhance their competitiveness and create new and unique products and services.

Improving quality of life: ChatGPT can help humans efficiently and quickly solve complex problems, improve their quality of life, and enhance their education and knowledge.

Strengthening cybersecurity: ChatGPT can help improve cybersecurity by assisting in threat detection and developing better security solutions.

Improving organization and business operations: ChatGPT can help improve the operations of organizations and businesses by assisting in predicting market trends, analyzing data, and making smarter business decisions.

Creating economic value: ChatGPT can create new economic value by helping humans efficiently search for information and solve complex problems while saving time.

Promoting sustainable development: ChatGPT can help solve environmental and sustainable development issues by assisting in data analysis and providing more effective solutions.

In summary, ChatGPT could have significant impacts on the economy and society in the future. It can reduce the time and effort humans spend, create new jobs, enhance business competitiveness, improve quality of life, and create new economic value. However, to maximize the potential of ChatGPT, close collaboration among artificial intelligence experts, cybersecurity experts, governments, and organizations representing manufacturers and users is necessary. They need to collaborate to ensure that ChatGPT is used safely and effectively for the benefit of humans and society.

# **9.4 Regulations and policies needed to ensure the proper and legal use of ChatGPT:**

ChatGPT is a highly potential artificial intelligence technology for future development. However, to ensure that the use of ChatGPT is proper and legal, appropriate regulations and policies are needed. The following are some regulations and policies that need to be established to ensure the proper and legal use of ChatGPT.

Privacy regulations: ChatGPT has the ability to collect and use user information. Therefore, privacy regulations are needed to protect users' personal information. These regulations need to ensure that users have the right to control their information and know who has access to that information.

Cybersecurity regulations: ChatGPT can be used to attack or steal information. Therefore, cybersecurity regulations are needed to ensure that the use of ChatGPT is safe and does not pose a danger to users.

Ethics and responsibility regulations: ChatGPT can generate false information or cause unintended consequences. Therefore, ethics and responsibility regulations are needed to ensure that ChatGPT users do not abuse this technology.

Information security policy: ChatGPT has the ability to store and use important user information. Therefore, an information security policy is needed to ensure that users' information is protected safely and not stolen or compromised.

Regulations on using ChatGPT in sensitive areas: ChatGPT can be used in sensitive areas such as healthcare, finance, and politics. Therefore, clear regulations are needed on the use of ChatGPT in these areas to ensure that the use of ChatGPT is legal and does not cause unintended consequences.

Access and usage policy: An access and usage policy is needed to ensure that only authorized personnel have access to and can use ChatGPT.

Accuracy and reliability regulations: ChatGPT can generate inaccurate or unreliable information. Therefore, accuracy and reliability regulations are needed to ensure that the information provided is accurate and reliable.

Training and development policy: A training and development policy is needed to ensure that ChatGPT users are trained and guided properly in using this technology.

Intellectual property regulations: ChatGPT is created by a company or a group of artificial intelligence experts. Therefore, intellectual property regulations are needed to ensure that this technology is used and developed according to proper procedures and laws.

Pricing policy: ChatGPT can create new economic value for businesses. Therefore, a pricing policy is needed to ensure that the price of ChatGPT is reasonable and fair for both businesses and users.

In summary, appropriate regulations and policies are needed to ensure the proper and legal use of ChatGPT. These regulations and policies need to ensure that the use of ChatGPT is safe, secure, and does not pose a danger to users. Additionally, these regulations and policies need to ensure that ChatGPT is used and developed according to proper procedures and laws, while creating new economic and social value for businesses.

## **10. Conclusion**

## **10.1 Summary of main content in the paper:**

This document focuses on ChatGPT, a natural language processing (NLP) model built by transformer neural networks. The document provides a comprehensive overview of the architecture, training, and fine-tuning of ChatGPT, as well as its applications in various fields, including customer advice and support, healthcare, education, research, and development. The document analyzes the evaluation results of ChatGPT on different datasets, compares it with other NLP models, and proposes solutions to address security-related challenges. Finally, the document discusses the potential and challenges of ChatGPT in the future and its importance to humans and society, as well as the regulations and policies needed to ensure the proper and legal use of ChatGPT.

# **10.2 Author's thoughts and opinions on the importance of ChatGPT and AI to humans and society, especially in ensuring information security:**

As one of the authors of this document, I believe that ChatGPT and artificial intelligence (AI) have a significant importance to humans and society. ChatGPT has shown excellent ability in processing natural language, making its applications applicable in various fields such as customer advice and support, healthcare, education, research, and development.

However, to ensure safety and information security, we need to face many challenges when using ChatGPT and AI. The use of NLP models like ChatGPT to automatically generate text can lead to security and ethical issues. Therefore, regulations and policies must be established to ensure that ChatGPT and its applications are used properly and legally.

In summary, ChatGPT and AI have a very important role for humans and society, and their use needs to be ensured to be safe and secure. Regulations and policies are needed to guide the proper and legal use of ChatGPT and its applications.

### **References**

- Illustrated: Self-Attention <https://towardsdatascience.com/illustrated-self-attention-2d627e33b20a> Raimi Karim Software Engineer at GovTech • Master of Computing AI at NUS
- OpenAI <https://openai.com/blog/chatgpt/>
- Training language models to follow instructions with human feedback <https://arxiv.org/pdf/2203.02155.pdf>
- How ChatGPT Works: The Model Behind The Bot [https://towardsdatascience.com/how-chatgpt-works-the](https://towardsdatascience.com/how-chatgpt-works-the-models-behind-the-bot-1ce5fca96286)[models-behind-the-bot-1ce5fca96286](https://towardsdatascience.com/how-chatgpt-works-the-models-behind-the-bot-1ce5fca96286) Molly Ruby
- GPT-4 Technical Report <https://arxiv.org/abs/2303.08774>